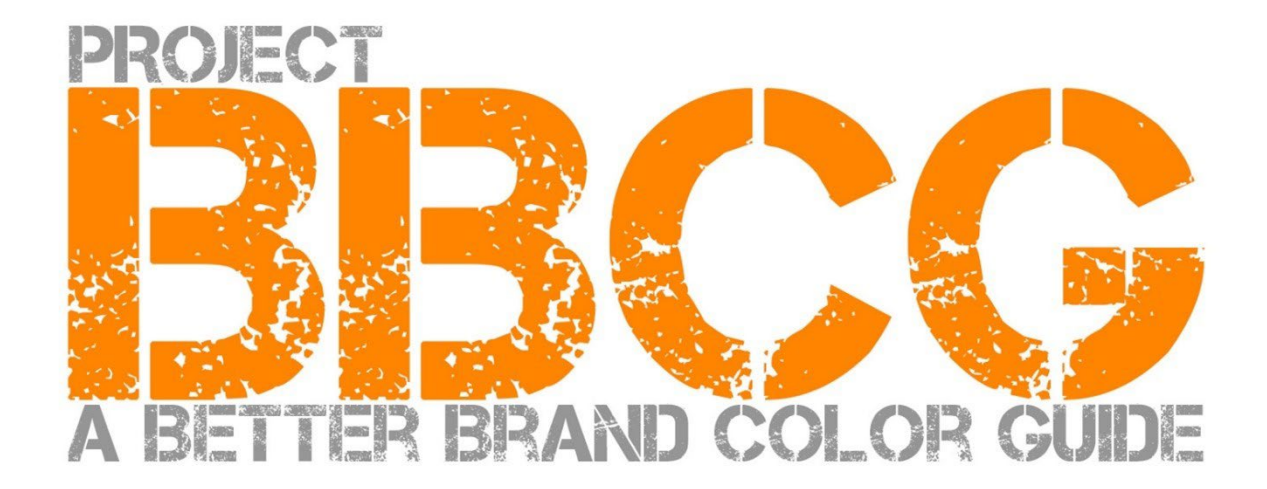

#### **Trazido a você** por:

insights4print.ceo – Eddy Hagen

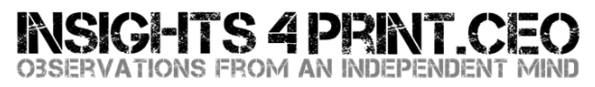

#### **Um agradecimento especial a:**

dr. Kai Lankinen, por me acionar neste projeto [– Dr. Lankinen - Graphic Innovations](https://www.drlankinen.com/)

#### **E obrigado aos seguintes especialistas pelo seu feedback sobre o rascunho:**

Henk W. Gianotten [– long-time expert and author](https://www.dutchgraphicroots.nl/en/henk-gianotten/)

Paul Sherfield [– The Missing Horse Consultancy](http://www.missinghorsecons.co.uk/)

Hauke Liefferink [– Acme Graphics](https://acme.graphics/)

Gary Courtney [– DagwoodLinnetts Packaging Print and Prototypes](https://dagwoodlinnetts.co.uk/) 

Tradução para português po[r Vítor Pedro](https://www.linkedin.com/in/v%C3%ADtor-pedro-48339415/)

Primeira edição 2022

Este documento pode ser partilhado livremente, pode ser usado para formação, educação, etc., mas não pode, sob nenhuma condição, ser vendido.

Isenção de responsabilidade: os contribuidores nunca podem ser responsabilizados por quaisquer custos, perdas, … como resultado do uso da estrutura.

Por outro lado, não reivindicaremos nenhuma parte da poupança que você possa realizar ao usar a metodologia do Projeto BBCG.

# Como criar guias de cores de marca melhores Um tutorial sobre a comunicação dacor damarca

As cores de marca são importantes. Algumas empresas gastam grandes verbas para encontrar o tipo certo de cor que melhor se adapte ao seu negócio. E quando escolhem a cor 'certa', querem que ela seja reproduzida dentro de uma certa tolerância. Para poder fazer isso, tanto designers como impressores precisam de guias de cores de marca consistentes. E é aí que dá errado: estudos mostraram que a maioria dos guias de cores de marca são defeituosos. Às vezes, até mesmo seriamente defeituosos, comprometendo a reprodução da cor da marca.

E ter uma definição defeituosa e guia de cor de marca, tem um custo. Um custo significativo, um custo que continuará a crescer. Em primeiro lugar, há todas essas discussões entre proprietários de marcas, designers, casas de pré-impressão e impressores sobre a reprodução dessa preciosa cor. Um guia de cor de marca decente aborda essas discussões desde o início. E o que dizer de todos aqueles trabalhos de prova e impressão que têm de ser refeitos, devido a uma má definição de cor? São perdas enormes.

Verifique, por exemplo, estes três guias de cores da marca da Cruz Vermelha. Apesar de partirem da mesma cor (Pantone 485), acabam por ter cores diferentes para a web, para impressão... Temos de fazer melhor do que isso.

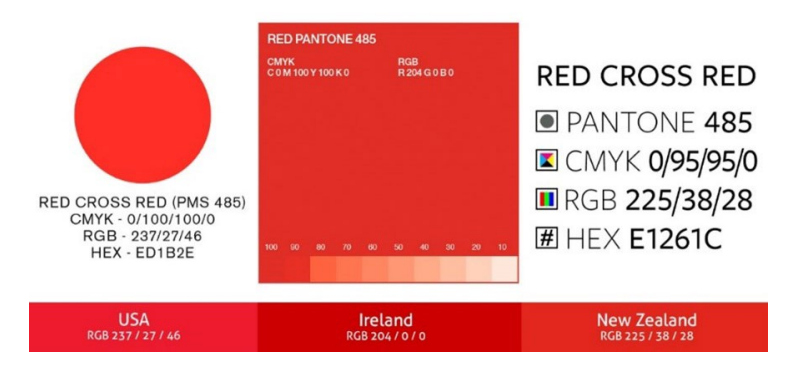

E podemos fazer melhor do que isso, todos podem fazer melhor do que isso. Com um pouco de esforço extra na altura de definir a cor da marca, todas essas discussões e retrabalhos podem ser evitados. Este tutorial mostrará como você pode converter a cor de marca escolhida numa definição consistente de cor. Não é uma abordagem teórica nova, baseia-se em conceitos comprovados, anos de experiência e muitos exemplos da vida real e testes práticos. E é fácil de implementar, sem necessidade de diploma de ciência da cor!

Não importa se você apenas usa impressão geral ou de embalagens e etiquetas, a abordagem de Um Melhor Guia de Cor de Marca funciona para todas as cores de marca! Não importa qual seja o seu mercado!

Por favor, leia este tutorial do início ao fim! Não pule partes, é uma história lógica que explicará alguns conceitos essenciais, de uma forma que você e todos os seus colegas possam entender. E cada parte será construída sobre a anterior. Então, não trapaceie correndo imediatamente até ao fim!

E se você é um cientista ou um *geek* da cor: alguns detalhes que confundem as pessoas serão deixados de fora. Lembre-se: este tutorial tem como objetivo levar conhecimento básico da cor para um grande grupo de pessoas. Este não é um artigo científico.

## Parte A: Noções básicas sobre cor

Um Melhor Guia de Cor de Marca 7

## **1: O que é a cor?**

Aqui já temos um conceito muitas vezes mal compreendido. A cor é a interação entre a luz, um objeto e um observador. Todos os três têm propriedades específicas, têm variáveis. E não se esqueça que o ambiente pode in�luenciar a luz que incide sobre o objeto! É por isso que é importante julgar a cor num ambiente neutro: cinza.

As fontes de luz podem ser muito diferentes, basta olhar ao seu redor. Uma fonte de luz pode parecer mais azulada, a outra mais amarelada. A sua aparência depende da energia que uma fonte de luz tem em todas as partes do espectro (o "arcoíris": ROYGBIV). Uma fonte de luz azulada emitirá mais energia na parte azul do espectro, um amarelado menos no azul e

mais no amarelo. Veja os gráficos ao lado. E voltaremos a isto mais tarde!

*O eixo horizontal mostra os diferentes comprimentos de onda (frequências), de 380 nm a 730 nm, o vertical a quantidade de energia que uma fonte de luz tem nesses comprimentos de onda. As linhas mostram a energia de dois tipos diferentes de luz do dia (D50 e D65),e que também é designado de "distribuição de energia espectral". Imagem[: Waveform Lighting](https://www.waveformlighting.com/color-matching/what-is-d50-for-graphic-arts-printing)*

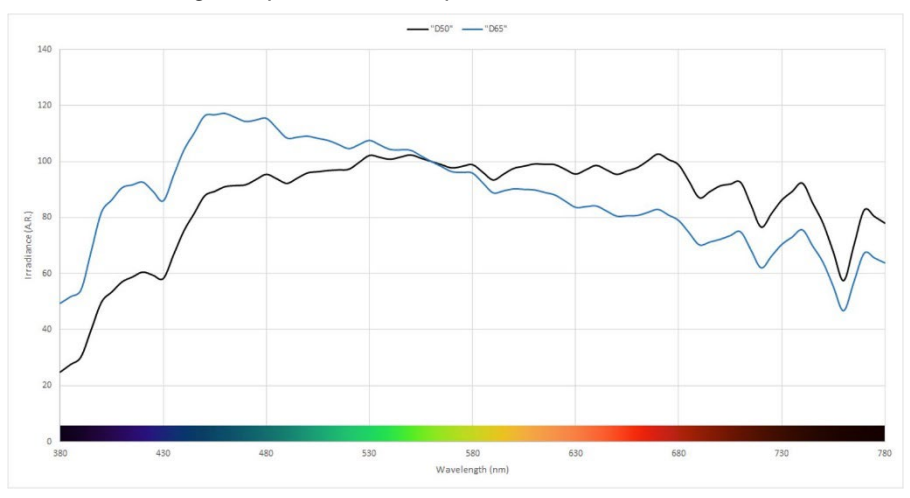

A seguir é um objeto. Ele pode absorver uma parte desse espectro (o arco-íris) e refletir (ou transmitir, se for transparente) o resto. Mas também pode fazer outros truques: também pode mudar a luz. É o que vemos em alguns papéis, que têm "agentes de branqueamento ótico" (OBA). Estes transformarão a luz ultravioleta (invisível) em azul (visível).

E depois há o observador, você. E os seus colegas. E os seus clientes. E,como acontece na natureza: não há dois exatamente iguais. A forma como os nossos olhos transformam a luz em sinais para o nosso cérebro, é através dos "fotorrecetores" na retina dos nossos olhos. Existem dois tipos: os bastonetessão muito sensíveis à luz, mas não veem cor. E os cones, que são de três tipos, são sensíveis a diferentes partes do espectro. E aqui está outra variável: algumas pessoas têm deficiências nesses cones: daltonismo. Mas, recentemente, descobriu-se que um número limitado de pessoas (apenas fêmeas genéticas), têm quatro tipos de cones... São mulheres com 'super visão de cor'.

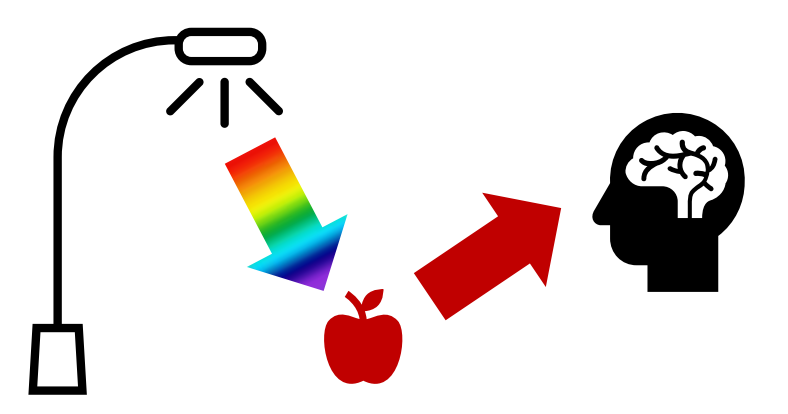

## **2: Nomear uma cor**

Para poder comunicar a cor de forma consistente, precisamos de uma maneira de nomear as cores de forma inequívoca. E é aqui que muitas vezes corre mal. Em muitos casos, são usadas as cores Pantone. Mas esta não é uma maneira inequívoca, voltaremos a isto mais tarde. Então, precisamos de uma maneira mais confiável, precisamos de olhar para a ciência para nomear as cores de forma inequívoca.

A cor tem três dimensões, tal como o mundo à sua volta. Então, vamos imaginar que estamos numa sala grande. No centro da sala, há um poste. Na parte inferior, o poste é preto, na parte superior, é branco, entre elas todos os tons de cinza. Este é o eixo da Luminosidade – *Lightness* (L).

Agora, vamos dançar em torno desse poste. Fazendo isso, encontraremos todos os tipos de Matizes – *Hue*(h).

E quanto mais afastados do poste central, mais intensas se tornam as cores: Saturação – *Chroma* (C).

Ao combinar estes três, temos uma descrição científica de uma cor específica: LCh.

Mas, você pode não ter ainda ouvido falar desse LCh. Na maioria das vezes, são usados valores Lab (ou, para ser correto: valores CIELab). É uma conversão matemática, tal como você pode converter milhas em quilómetros.

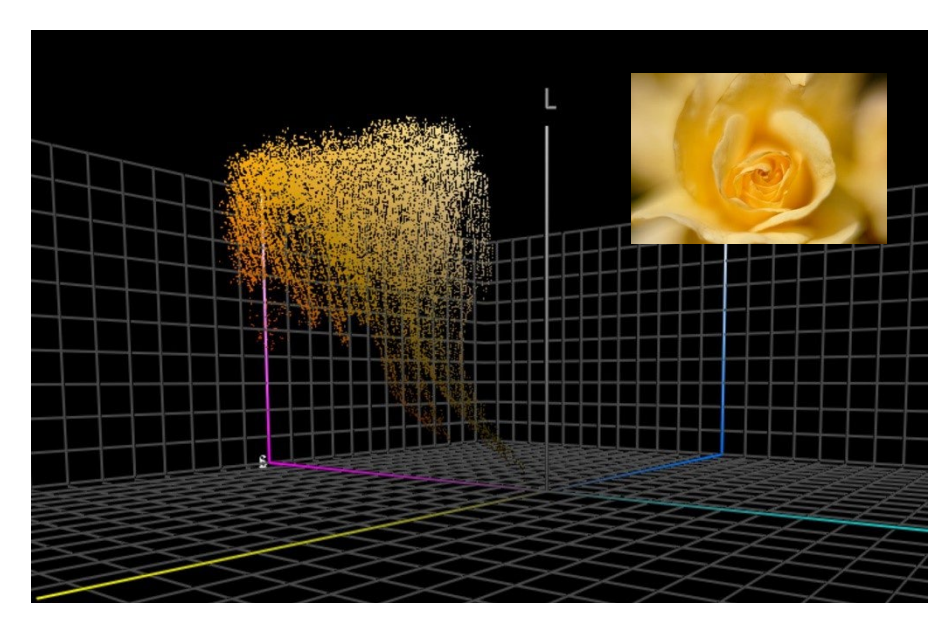

*Este gráfico mostra todas as cores da foto da rosa amarela plotadas no espaço tridimensional. Ferramentascomo [o ColorThink Pro](https://www.chromix.com/colorthink/pro/) podem visualizar cores assim.*

## **3. Medição da cor**

Para poder definir e verificar tolerâncias para a reprodução de cores, temos de ser capazes de medir cores. Existem dois tipos de dispositivos para isso: espectrofotómetros (que medirão a energia nas diferentes partes do espectro) e colorímetros (que agem de forma semelhante aos olhos humanos). Para verificar a qualidade de impressão, são utilizados espectrofotómetros. Os colorímetros são normalmente usados para calibrar monitores. No entanto, alguns colorímetros no mercado podem ser usados para medir a qualidade de impressão. Normalmente, os colorímetros são aparelhos que custam menos de 100 euros. O espectrofotómetro mais barato ronda os 300 euros.

O importante é saber que estes dispositivos de medição podem ser construídos de diferentes maneiras, podem usar diferentes fontes de luz e podem medir de diferentes formas. Não entraremos nesses detalhes mínimos, mas você deve saber que é essencial mencionar essas propriedades ao comunicar cores! Voltaremos a isto mais tarde.

Ao medir uma cor, você pode querer comparar as cores. Por exemplo, uma impressão da cor da sua marca com a definição oficial da cor da marca. Mais uma vez, pense naquela sala colorida, as três dimensões. Quando você tem duas cores nesse espaço 3D, você pode simplesmente pegar uma régua e medir a distância entre as duas. Simples assim! É o que chamamos de delta E. Mas há uma complexidade: somos mais exigentes com as mudanças de tonalidade do que com a intensidade. É por isso que os cientistas da cor criaram versões mais recentes desse delta E, o que usamos hoje em dia é o delta E 2000, dE00 abreviado.

Um delta E de 1 é considerado, geralmente, ser a menor diferença de cor percetível. Abaixo disso, em geral, você não consegue ver nenhuma diferença. E nem todas as pessoas são capazes de ver uma diferença de 1 delta E!

Nota: ser capaz de ver uma diferença não é o mesmo que considerá-la outra cor, nem ser perturbado por essa diferença. Você apenas vê que as duas não são 100% iguais.

Há, porém, uma falha no delta E que você deve saber: ele não mostra direção. E porque é isso importante? Suponha que a cor que você escolheu no seu guia Pantone se desvia 2 dE00 do valor padrão dessa cor, e a cor do mesmo número no guia Pantone do seu impressor também tem um desvio de 2 dE00, mas na direção oposta. Ambos estão a 2 dE00 do valor ideal, mas eles estão a 4 dE00 um do outro... E estas são as referências utilizadas por si e pelo seu impressor, para a mesma cor de marca… E ambas estão dentro das tolerâncias estabelecidas pela Pantone para os seus guias de cores...

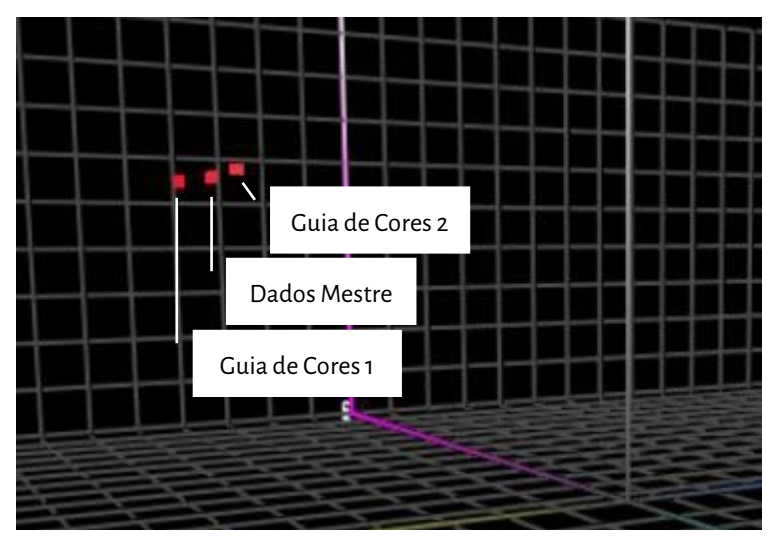

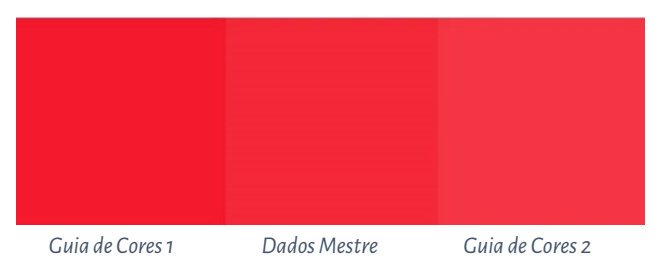

*Para esta simulação verifiquei no Adobe Photoshop os valores Lab do Pantone Red 032 C. Em seguida, fiz alterações apenas na saturação (chroma) para chegar a cores com 2 dE00 além dos 'dados mestre'(os dois 'guias de cores'),em consonância com a situação que expliquei acima. Você pode ver que há uma diferença de cerca de 4 dE00 entre os dois guias de cores.*

*É o que está plotado à esquerda, naquele espaço de cores 3D.*

Um Melhor Guia de Cor de Marca 13

## **4. Reprodução da cor**

Há duas maneiras de reproduzir uma cor: emitindo luz (o que o ecrã faz) ou refletindo a luz (imprimir). O primeiro chamamos de sistema aditivo, o segundo de sistema subtrativo.

ى<br>No sistema aditivo, nós (geralmente) pegamos uma fonte de luz vermelha, verde e azul (RGB), e brincamos de alguma forma com a intensidade dessas três luzes e misturamo-las, é assim que criamos cores diferentes.

No sistema subtrativo, temos uma fonte de luz (branca) que brilhará sobre um substrato. Em cima desse substrato estão

filtros que bloquearão parte da luz. Estes filtros, essencialmente a tinta de impressão, são de três cores: ciano, magenta e amarelo (CMY). Por razões práticas, na impressão complementamos isso com uma tinta preta (K), obtendo CMYK. Usar apenas uma tinta, uma cor direta (*spot*), é uma variante deste sistema subtrativo.

A quantidade de cores que podemos reproduzir, depende. Quando olhamos para a impressão: podemos reproduzir muito mais cores num bom papel revestido brilhante do que em papel de jornal. Estes têm um "gamut" diferente.

O gráfico à direita mostra a diferença entre os 'gamut' de papel revestido (estrutura de arame) e não revestido (volume sólido),

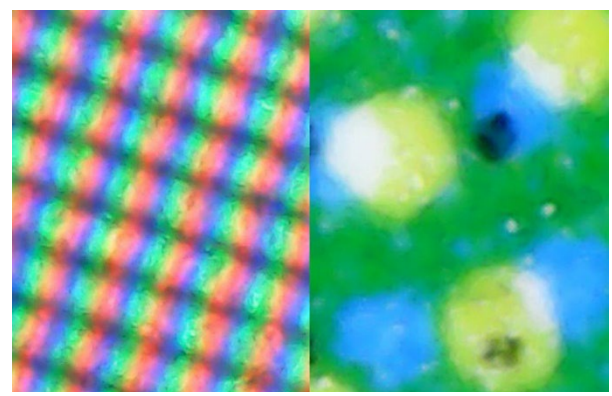

*À esquerda você vê uma ampliação decomo as cores são reproduzidas num monitor (sistema aditivo). À direita vê-se como são reproduzidas em papel (sistema subtrativo)*

naquela sala tridimensional de que falámos. Na base (chão da sala) vemos os contornos das projeções verticais das duas estruturas, indicando o que pode ser reproduzido com tintas CMYK padrão nesses dois substratos específicos.

As informações sobre o conjunto de cores que podem ser reproduzidas num substrato específico, estão listadas no que é chamado de "perfil ICC". A ICC é o International Color Consortium, um grupo mundial de especialistas em cor. Esses perfis ICC também têm algo inteligente embutido: um dicionário que pode ser usado para traduzir cores.

Vamos pular as coisas técnicas, é como o Google Translate: você insere as suas cores, por exemplo, para um papel revestido, e aplicativos como o Adobe Photoshop, ou o *frontend* da sua impressora digital, usarão esse perfil ICC para traduzi-las em cores para papel não revestido. *Nota para os geeks da cor: sim, é mais complicado, com mais variáveis, mas este tutorial pretende ser muito básico, para não assustar as pessoas...* Se você gosta de saber

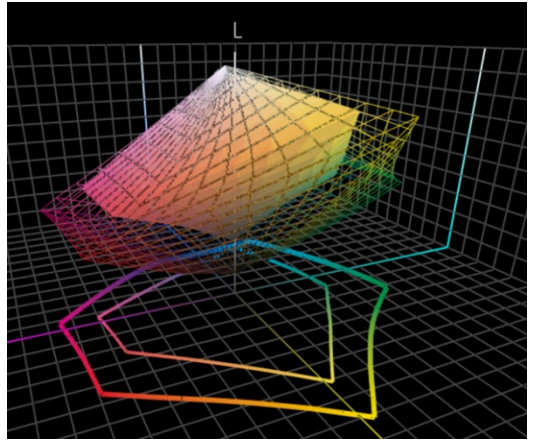

mais: [aqui está um artigo sobre gestão](https://www.insights4print.ceo/2017/01/color-management-explained-for-designers-and-brand-owners/) da cor, explicado para designers e proprietários de marcas.

E é isto, para as coisas super técnicas. Agora vai ficar muito mais prático...

## Parte B: A sua cor de marca

## **1: Escolher a cor perfeita**

Esta é provavelmente a parte mais divertida: escolher a cor perfeita para a sua marca, para as marcas dos seus clientes. Provavelmente você vai navegar através de algumas amostras físicas, talvez um Pantone Color Guide. Mas também existem vários outros guias de cores impressos, por exemplo, HKS, DIC, Toyo Ink 1050+, RAL, NCS.

Você pode também usar todo o tipo de referências da internet sobre teoria da cor e os sentimentos das pessoas sobre uma cor específica. E coisas como harmonias de cores.

Por favor, vá em frente! Divirta-se!

Mas tenha isto em mente: discutir uma pequena diferença, se o Pantone 2747 C ou o 2748 C seria o melhor ajuste, é simplesmente inútil. Consultores da cor caros podem dizer algo diferente, mas não importa. Por um lado: reproduzir cores não é um processo perfeito. O que você vê como 2747 C e 2748 C, provavelmente terá uma aparência ligeiramente diferente quando você pedir a um impressor para reproduzi-las. Quando você pede a cinco impressores para reproduzir essas cores, haverá uma variedade de cores, todas um pouco diferentes. Mesmo as versões oficiais estão separadas apenas por 0,6 dE00... Muitas pessoas nem sequer conseguem ver essa diferença.

E, acima de tudo, os consumidores não reconhecem nem se lembram de pequenas diferenças. Olhe para este teste, onde as pessoas foram questionadas sobre qual das 6 variações era o vermelho Coca-Cola "certo". Mesmo sendo a cor mais icónica do universo conhecido, não houve acordo[. A cor mais popular nem era a certa.](https://www.insights4print.ceo/2022/07/399-iconic-color-memory-tests-some-interesting-conclusions/)

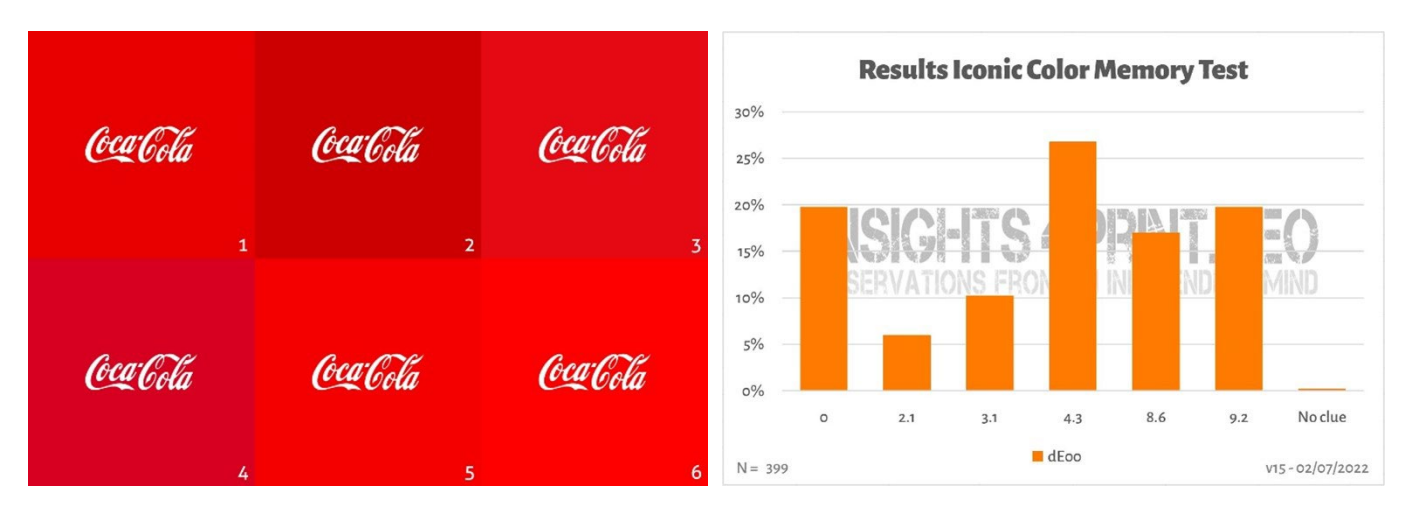

*A imagem à esquerda mostra as seis variações de vermelho usadas no teste de memória de cores do teste da Coca-Cola. À direita está o resumo do teste com 399 participantes.* 

*No eixo horizontal, você vê os desvios da cor selecionada para a cor 'certa'. Como pode ver, os resultados são bastante diversos, com a cor mais popular não sendo a correta. É mesmo 4,3 dE00 além da cor certa. E até a cor com desvio de 9 dE00 foi escolhida por um em cada cinco participantes. Para que conste: todas as seis variações neste teste são cores demarca reais, por ordem alfabética: Adobe, Coca-Cola, KitKat, Net�lix, Target e Vodafone.*

Nota: se você precisa de embalagens ou etiquetas e quer cores de marca que realmente estourem, verifique com os seus impressores, eles podem ajudá-lo a encontrar uma cor que tanto estoure como seja fácil de imprimir!

## **2: A definição básica da cor: meça-a!**

Depois de escolher uma amostra com a cor perfeita para a sua marca, você precisa de obter a definição básica de cor. E isso NÃO é o número Pantone. Muitos, ou mesmo a maioria, dos guias de cores de marca começam com um número Pantone. Isso NÃO é uma boa ideia. Porquê? Por um lado: as cores da Pantone mudaram ao longo dos anos, as imagens abaixo mostram o 'velho' Pantone Matching System e o 'novo' guia Pantone Plus(2010).

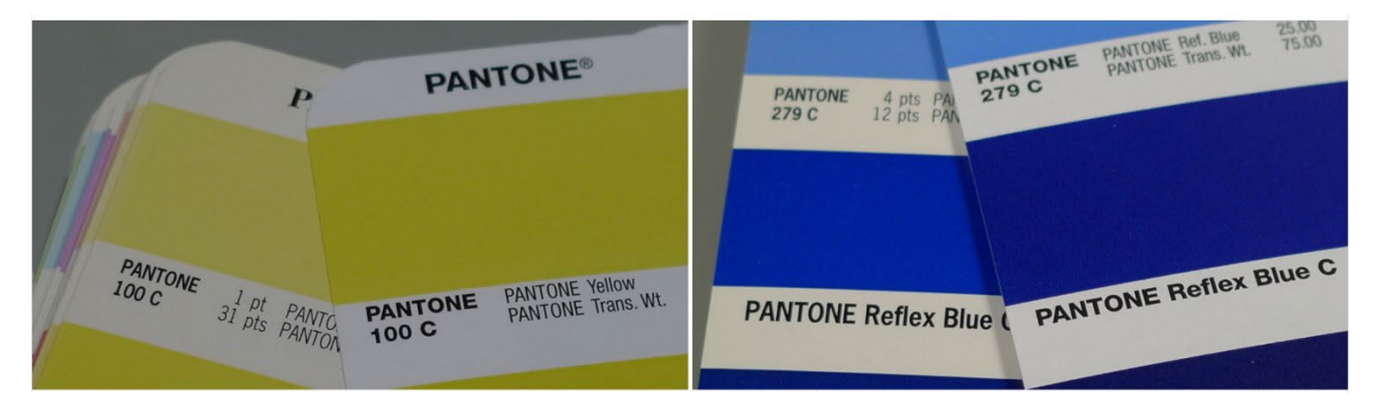

Mais: a cor Pantone que vê no seu guia de cores, é uma reprodução do valor de cor 'ideal'. E como em toda a reprodução: há desvios. A Pantone afirma que 90% das cores estão dentro de 2 dE00, portanto:10% está fora de 2 dE00, às vezes até mesmo muito fora. Quais as cores que estão fora dessa tolerância, a Pantone não especifica. Então, a cor que você escolheu, pode ser muito diferente do valor digital.

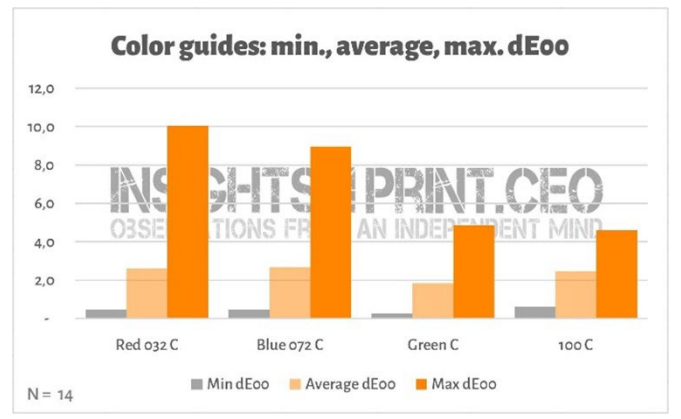

*Este gráfico mostra os resultados das medições de 4 amostras nos guias de cores Pantone Coated de 14 empresas. Todos esses 14 guias ainda estavam na garantia.*

E essas diferenças podem ter consequências bastante significativas, basta olha[r para este comentário no](https://www.linkedin.com/feed/update/urn:li:groupPost:107023-6975691051135025152?commentUrn=urn%3Ali%3Acomment%3A%28groupPost%3A107023-6975691051135025152%2C6976257742210486272%29)  [LinkedIn.](https://www.linkedin.com/feed/update/urn:li:groupPost:107023-6975691051135025152?commentUrn=urn%3Ali%3Acomment%3A%28groupPost%3A107023-6975691051135025152%2C6976257742210486272%29) Eles tiveram que refazer tudo, já que o guia que o cliente usou tinha um desvio de 7 dE00!

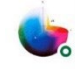

Gary Courtney . 1st Technical QC and Training at DagwoodLinnetts Proofing Ltd

We reproofed a job only today, because the previously printed one was matched visually to a swatch book which was less than 12 months old and yet 7 deltaE away from our book and the pantone digital library.

**Insightful**  $\overline{Q}$   $\overline{Q}$  2 Reply  $\cdot$  3 Replies

 $10h$  \*\*\*

Gary Courtney tem nada menos do que 10 cópias dos guias atuais na sua empresa. Ele foi tão gentil em medir as mesmas 4 amostras em 7 deles. Abaixo você vê o resultado para Blue 072 C. Atenção: são guias que foram comprados no mesmo momento, são medidos com o mesmo dispositivo, no mesmo momento. A única variável é o guia impresso.

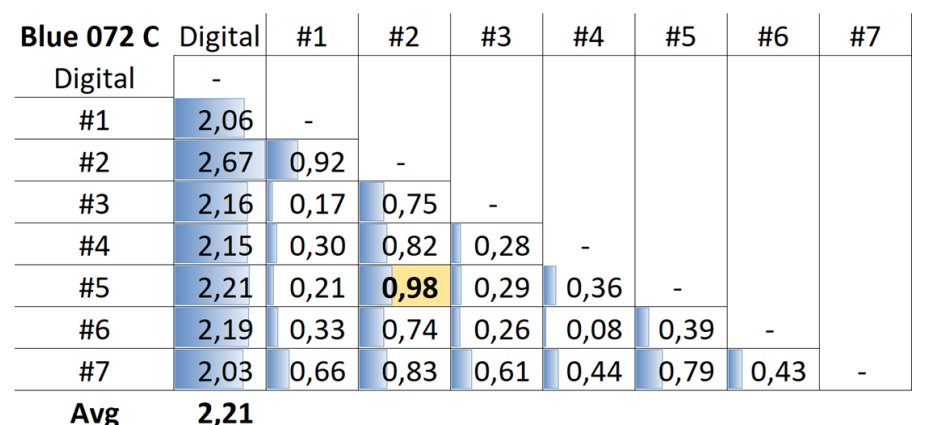

*A tabela mostra o dE00 entre o valor digital (primeira coluna) e os diferentes guias (#1 a #7). Como você pode ver, todos os guias estavam fora da tolerância de 2 dE00 que a Pantone especifica para os seus produtos. E mesmo entre os guias pode haver diferenças, que você não quer, de um produto que muitos designers e proprietários de marcasconsideram um padrão. Por exemplo, entre os guias número 5 (linha #5) e 2 (coluna #2), é quase 1 dE00... Imagine que usa o número 5 como referência e o seu impressor utiliza o número 2...*

Então, aqui está a solução: meça a cor que você escolheu! Isso também elimina o envelhecimento dos pigmentos. APantone apenasgarante a exatidãodascoresdos seus guias porcerca de 1 ano... mas se você medir a cor, é exatamente isso que você vê. Você deixa dedepender da conformidade do guia Pantone impresso com os valoresdigitais.

Se não tiver um dispositivo de medição decente, peça ajuda ao seu impressor ou empresa de pré-impressão. Eles vão adorar ajudá-lo! E repita a medição algumas vezes para garantir que obtém os valores corretos.

Caso você se pergunte, o espectrofotómetro mais barato do mercado é [o Variable Spectro 1\(](https://www.variableinc.com/spectro-1-shop.html)300 US\$). Alguns outros são o [Nix Spectro 2,](https://www.nixsensor.com/nix-spectro/) o popular [X-Rite i1 Pro,](https://www.xrite.com/categories/calibration-profiling/i1-solutions) o [Myiro-1\(](https://www.myiro.com/en/myiro-1)Konica-Minolta), e sistemas high-end como o [X-Rite eXact,](https://www.xrite.com/categories/portable-spectrophotometers/exact-family) ou o [Techkon](https://www.techkon.com/spectrodens-en.html)  [SpectroDens.](https://www.techkon.com/spectrodens-en.html) E, por favor, note que quando você mede a mesma cor com dispositivos diferentes, você pode obter resultados ligeiramente diferentes.

Há uma coisa essencial quando você faz essas medições: você precisa especificar algumas condições.

Lembra-se da primeira variável da cor? A fonte de luz? Bem, isso também é algo que você pode encontrar em dispositivos de medição: eles podem ter diferentes fontes de luz. Ou agir como se tivessem fontes de luz diferentes (é impressionante o que cientistas da cor inteligentes podem fazer!).

Na indústria gráfica, usamos D50 como fonte de luz. O D significa "luz do dia", 50 refere-se a 5000 Kelvin. Essa é outra maneira de especificar *Fonte: http://www.thouslite.com/Surfacecolorvisualassessment/*

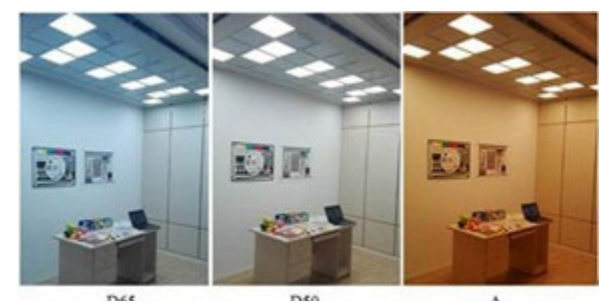

uma fonte de luz, é um pouco mais fácil do que descrever o espectro inteiro. Agora, D50 não é a única "luz do dia", a maioria das indústrias usa D65 como luz padrão... Esta é um pouco 'mais fria' do que D50, é um pouco mais azulada. Se você medir a mesma cor com D50 e com D65, você obterá números diferentes.

Mas fica ainda um pouco mais complicado: já mencionámos os OBA, que fazem clarear o papel. Antigamente, a fonte de luz nos espectrofotómetros não tinha UV, então o papel com OBA não se tornava mais brilhante. Hoje em dia, as fontes de luz usadas em espectrofotómetros podem emitir UV. É por isso que precisamos concordar se queremos levar em conta esses OBA ou não. Isso é especificado na condição de medição: M0 (à maneira antiga), M1 (com UV, a maneira preferida), M2 (sem UV) e M3 (para tinta húmida). Isso pode confundi-lo, mas não se preocupe, os *geeks* da cor na sua casa de préimpressão ou impressão saberão o que fazer. Para você, só é importante saber que precisa de mencionar qual o modo usado ao medir a cor que você escolheu.

Nota: As bibliotecas digitais Pantone têm valores para M0, M1, M2 e M3, as bibliotecascarregadas no Adobe CS/CC (Photoshop, Illustrator e Indesign) são as de valores M2.

Há dois parâmetros extra que você precisa de mencionar. A primeira é a "geometria", que diz como a luz incide e reflete numa amostra. Existem diferentes possibilidades. A que se usa na impressão é 45/0, o que significa que a luz incide na amostra num ângulo de 45°, e é vista num ângulo de 0°, ou seja, de cima. Existem outras opções, por exemplo, ter luz a rodear toda a amostra, uma espécie de anel de luz.

E o mais complexo é o ângulo de visão. Tem havido muita pesquisa sobre como nós, humanos, percebemos a cor. E num desses testes, ficou claro que, no centro dos nossos olhos, vemos cores ligeiramente diferentes. É isso que eventualmente é traduzido para ângulo de visão, que pode ser de 2° ou 10°. Uma vez que há uma pequena diferença entre os dois, isso precisa de ser referido nessa especificação de cor de marca. E isso é tudo o que você precisa de saber: verifique essasconfigurações e tome nota.

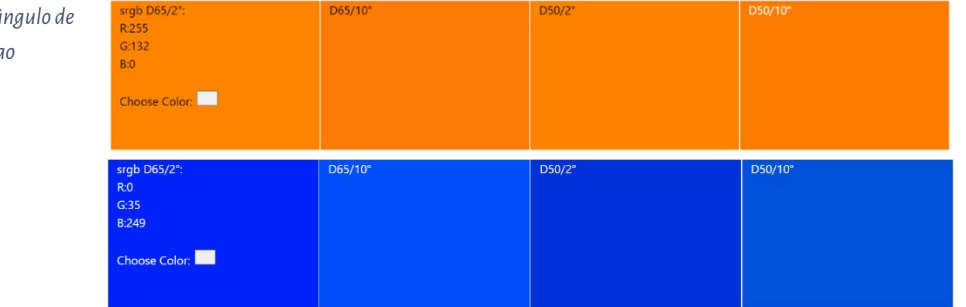

*Essa diferença entre fontes de luz e certamente o ângulo de visão podem parecer um pouco abstratos. Graças ao [SpectralColor,](http://spectralcolor.herokuapp.com/) podemos visualizar isso.*

Então, vejamos um exemplo prático. Esta é a definição básica do Laranja 'insights4print':

#### CIELab (D50 / 2° / M1): 70 / 47 / 79

Por favor, note que não há décimas nesta descrição. Isso é de propósito. E por dois motivos: o primeiro é que aplicativos como o Adobe Photoshop não aceitam décimas. A segunda: ao usar décimas, as pessoas podem ter a impressão de que essas décimas importam muito. Bem, na vida real, elas não importam muito. Como se você discutisse que um saco de sal de 1 kg tem alguns gramas a mais ou a menos. Então, vamos simplificar, sem décimas na definição da cor da sua marca!

## **3:As cores derivadas**

Agora que temos a nossa básica, sólida, definição de cor, precisamos de traduzir essa definição em cores que você possa usar nosseus documentos. Você pode, é claro, confiar em conversões totalmente automáticas, mas em muitos casos, você pode querer tentar algo diferente.

#### 3.1: Cores digitais

Comecemos pelo mais fácil: cores digitais, sendo: RGB. O que é essencial aqui, é que você precisa de mencionar qual o RGB que você está a usar. Caso não saiba, existem diferentes perfis RGB, com *gamuts* diferentes. Assim como uma 'milha' pode ser muito diferente: há a milha internacional (1,609344 km), a milha náutica (1,852 km), a milha chinesa (0,5 km), e várias outras.

Para aplicações web, o sRGB é o mais utilizado. No entanto, na pré-impressão e no design, o AdobeRGB é mais frequentemente usado. O *gamut* do AdobeRGB é maior do que o do sRGB, o que significa que você tem mais cores no AdobeRGB do que no sRGB. E com os monitores cada vez mais capazes, por exemplo, os fotógrafos preferem trabalhar com

um *gamut* maior, como o AdobeRGB, mas também há outros. Mas os mesmos números em sRGB e AdobeRGB darão cores diferentes! Por isso, é essencial incluir o RGB utilizado. Assim como é essencial dizer quando você tem que dirigir 10 milhas, sejam milhas internacionais ou milhas chinesas. Ou outro exemplo: eu sou um bilionário de dólares, infelizmente, são dólares do Zimbábue...

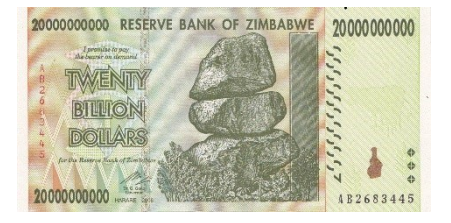

(Eu tenho uma nota de 20 mil milhões de dólares do Zimbabué, que vale quase nada)

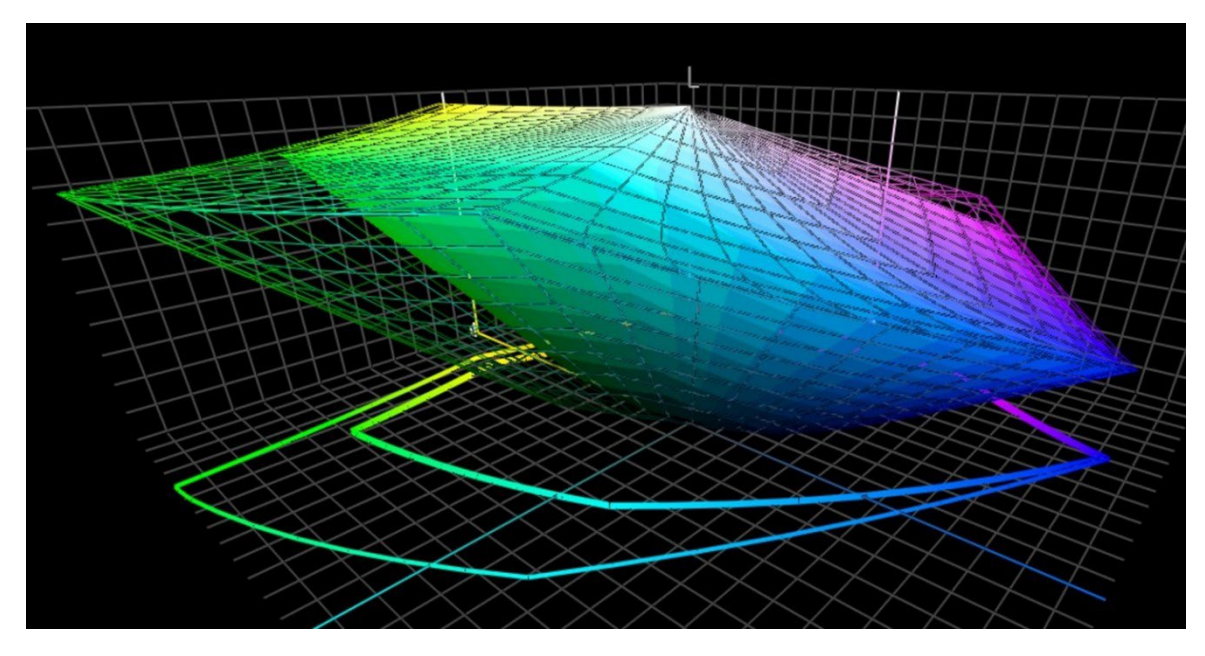

*Este gráfico mostra o 'gamut' de sRGB (volume sólido) e o 'gamut' de AdobeRGB (estrutura de arame). Especialmente nos verdes, o AdobeRGB é significativamente maior.*

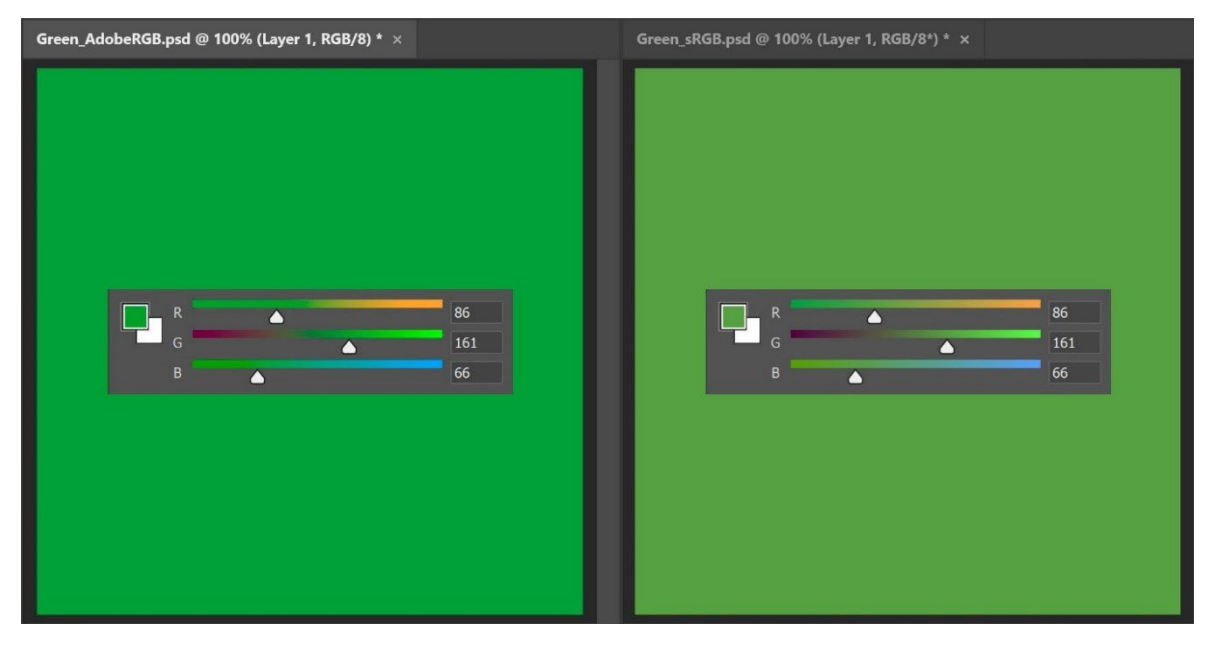

*Para mostrar a implicação prática desse tamanho diferente de gamut: ambos os verdes acima têm os mesmos valores RGB, mas o da esquerda em AdobeRGB, o da direita em sRGB. Se você não menciona o perfil RGB usado, você literalmente não tem ideia de qual é a cor real.*

Para a conversão de valores Lab para sRGB ou AdobeRGB, você pode confiar no Adobe Photoshop. Certifique-se apenas de que tem o perfil de documento correto, insira os valores Lab e mude para RGB para ver os valores RGB.

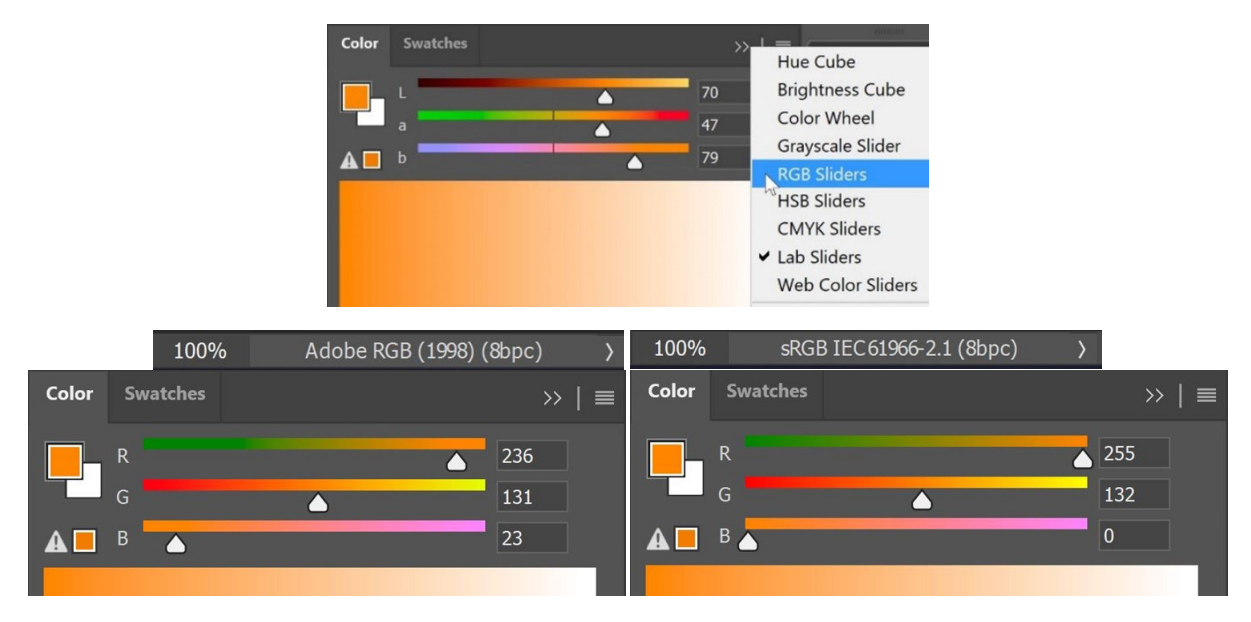

Os valores HEX, que são frequentemente usados na web, são essencialmente os mesmos que os valores RGB 'normais', mas numa codificação diferente. Essa é a razão pela qualcom HEX, você também deve mencionar o perfil RGB. Na maioria das vezes, no entanto, ninguém faz isso. Se nada é mencionado, assumir que é sRGB.

#### 3.2: Cores impressas

Ao definir como a cor da sua marca deve ser reproduzida na impressão, você precisa de fazer algumas escolhas.

Primeira e mais importante escolha: o custo é importante quando vai imprimir? Se não for, você pode usar uma definição de cor especial direta (*spot color*). Isto significa que essa cor de marca será sempre impressa com uma mistura personalizada de tinta. É por isso que é mais caro.

As cores diretas ainda são muito usadas em embalagens e etiquetas, na impressão geral não são tanto (talvez com exceção de algumas tiragens grandes ou muito grandes).

Se você optar por não usar cores diretas, e a cor da sua marca precisa de ser impressa muito em embalagens ou etiquetas, você pode optar pela impressão em "Gamut de Cores Estendido" (ECG). Lentamente, mas isso está a crescer constantemente em embalagens e etiquetas, porque é muito mais económico do que a impressão em cores diretas e tem um *gamut* maior do que o CMYK padrão. O truque é adicionar uma ou algumas cores extra, por exemplo: Laranja, Verde e Violeta. Se você quiser usar isso, consulte o seu impressor: neste momento, CMYKOGV ainda não está totalmente padronizado. Ou seja: Oimpressor A pode usar tintas OGV ligeiramente diferentes do impressor B. Ou até mesmo usar Vermelho, Verde e Azul em substituição...

Ao usar apenas ou principalmente CMYK padrão para reproduzir na impressão as cores da sua marca, surge a próxima pergunta: você quer a correspondência colorimétrica mais próxima (delta E mais baixo), ou quer a cor mais agradável? Ou, por outras palavras: você tem uma fé absoluta nas transformações de cores atuais, ou quer você mesmo testar várias

possibilidades? Isso também significa que você pode ajustar as cores de tal forma que elas sejam mais consistentes na impressão. E até ficar melhor... É por isso que prefiro os ajustes manuais.

Para fazer isso, tente diferentes combinações, com a conversão automática como ponto de partida. Imprima amostras no seu papel preferido e, em seguida, decida qual a combinação de CMYK que se encaixa melhor, qual a combinação que parece mais agradável.

E para essas diferentes combinações, aqui estão alguns pontos a considerar:

- Evite percentagens muito baixas de uma tinta CMYK específica. Basta eliminá-la. Percentagens baixas podem causar instabilidades quando impressas, ou seja: podem parecer um pouco diferentes de cada vez.
- Converta cerca de 100% de uma cor em 100%. Normalmente, converter 96% ou mais para 100% não fará uma grande diferença visual quando impresso, se você a puder detetar. E 100% estará sempre 100% impresso.
- Quanto menos tintas, maior a estabilidade na impressão. Quando C, M e Y estão presentes numa cor, você pode eliminar a menor elevando o K e diminuindo o CMY de acordo. Mais uma vez, isso melhorará a estabilidade da produção de impressão, e melhorará a secagem. Falaremos mais sobre isso daqui a pouco!

O Laranja insights4print é um bom exemplo das vantagens do ajuste manual, especialmente a cor derivada para papéis não revestidos. Se você permitir que as transformações automáticas de cor façam o trabalho (neste caso: PSO uncoated v3 e intenção de renderização colorimétrica relativa), você obterá: 0 / 54,52 / 87,44 / 0.

Mas falta-lhe algum amarelo, na minha opinião, como 'dono da marca'. Ao olhar para os valores do Pantone 151 UP, no qual se baseia o Laranja insights4print, há menos Magenta e mais Amarelo: 0 / 50 / 99 / 0. Esta cor parece muito mais próxima do meu ideal de Laranja insights4print! Mas fiz mais um ajuste: aqueles 99% de amarelo, do ponto de vista da produção de impressão, deveriam ser 100%. 99% impressostornar-se-ão frequentemente em 100%, então por que não apenas torná-los 100% desde o início... Além disso, visualmente não vi diferenças quando imprimi amostras de conversões diferentes.

Este é o teste que fiz com o Laranja insights4print, impresso em offset em papel não revestido. O retângulo **A** mostra como é a cor quando o Pantone 151 U (a cor direta) é convertido com o Adobe Photoshop dos valores Lab para CMYK (para os *nerds* da cor: diferentes intenções de renderização darão resultados diferentes, jogue com isso para verificar os resultados dessas conversões). Isto é o que acontece se você tiver uma fé incondicional na ciência da cor. Mas essa não é a cor que eu quero... Sinto falta de um pouco de amarelo.

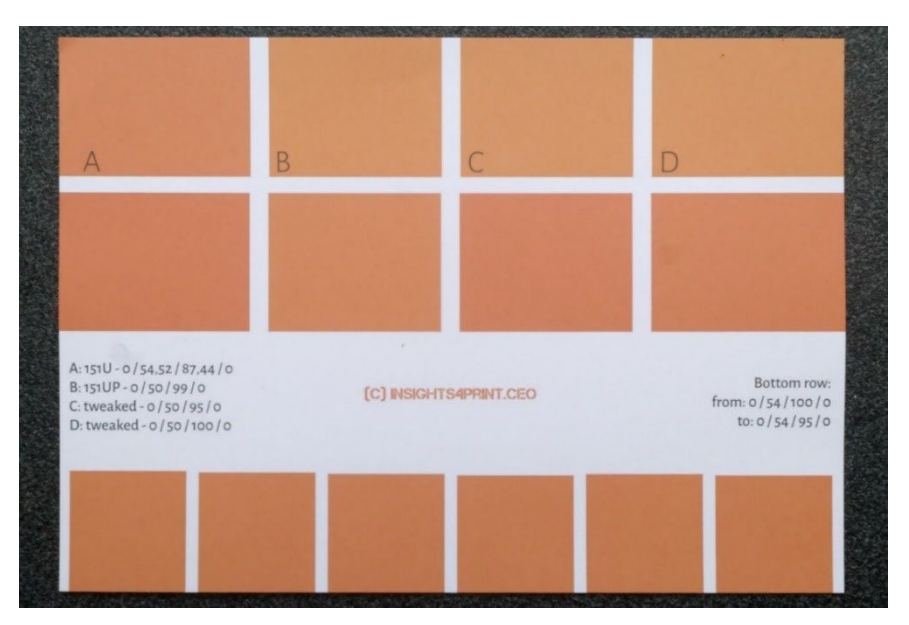

**B** mostra a conversão usada no Pantone Color Bridge (a versão CMYK das bibliotecas Pantone). Isto já está mais perto, mas tem 99%, que eu não gosto. C eDsão ajustados: **C** a 95% Y, **D**a 100% Y. Visualmente, não há realmente uma diferença. Então, vamos apenas torná-la uma 'cor segura para impressão' e definir Y com 100%.

A linha inferior, aliás, mostra 6 variações em Y, de 95 a 100%. Visualmente, não há diferença, as medições mostram 0,5dE00 entre os extremos.O que mostra que não há razão para não converter estas elevadas percentagens em 100%.

Se você tem uma cor que tem uma percentagem muito baixa de uma determinada cor: verifique isso e tente diferentes possibilidades, incluindo eliminar essa baixa percentagem. No passado, eu vi mudanças desagradáveis num logotipo verde... E mesmo sendo uma combinação colorimétrica mais próxima, parecia ruim. O cliente não ficou satisfeito com essa conversão e rejeitou o trabalho de impressão. A reimpressão que parecia mais agradável tinha um delta E mais alto, mas o cliente gostou muito mais.

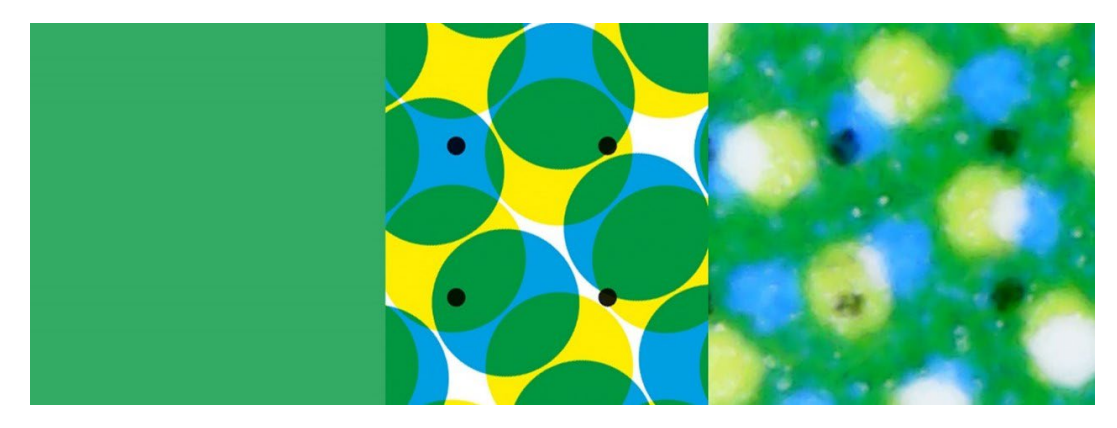

*Este verde mostra o que pode acontecer na impressão. À esquerda a cor digital, a meio como ela éidealmentetraduzida em pontos CMYK. A direita, no entanto, mostra a imagem impressa. Você pode ver, por exemplo, que o ponto preto inferior esquerdo quase desapareceu.* 

*Essa é a realidade impressa.* 

*É por isso que você deve eliminar pequenas percentagens nas cores demarca: é muito difícil obter uma reprodução estável.*

Nota: software inteligente usado em embalagens e etiquetas pode definir limites para percentagens mínimas e máximas, para convertê-lasrespetivamente em 0% e 100%. Além disso, o número de tintas usadas pode muitas vezes ser limitado por este tipo de so�tware inteligente.

Um exemplo ainda melhor para ajustes manuais é o Cinza Escuro insights4print. Os valores sRGB são 40 / 40 / 40. Ao converter isso com uma gestão de cor regular, você obterá valores com os quais os seusimpressores não ficarão satisfeitos – e isso é um eufemismo. E você também não ficará feliz com a forma como isso será impresso – e isso é novamente um eufemismo.

Quando convertidos de sRGB para PSO coated v3, os valores CMYK são: 66 / 57 / 46 / 75... Não é uma boa ideia, por várias razões.

Brincando um pouco no Adobe Photoshop com os valores CMYK, o / o / o / 95 é extremamente próximo em sRGB e muito melhor para imprimir, é isso que eu quero como cor da minha marca. É apenas uma tinta, o Cinza Escuro será sempre um cinza escuro neutro. Na conversão com valores em todas as quatro tintas, o menor desvio em C, M e/ou Y, resultará num cinza que deixa de ser neutro. Quero um cinzento neutro. E imprimir essa quantidade nas quatro tintas também pode resultar em problemas de secagem.

E as combinações não tão boas também acontecerão quando você converter entre perfis semelhantes. O Cinza Escuro insights4print é definido como 0 / 0 / 0 / 95, o perfil preferido é PSO coated v3. Se você converter isso para o perfil semelhante ISOcoated v2, esse cinza agradável e 'limpo'será convertido para 73 / 62 / 63 / 72... Novamente, isso não é de forma alguma o que você quer na impressão.

34 Projeto BBCG Isto não é algo que se limita apenas ao cinza, acontece muito, especialmente com cores escuras. É por isso que é uma boa ideia brincar um pouco no Adobe Photoshop e verificar alternativas. E imprima-os! Com tinta real, em substratos reais. Não apenas uma simulação num dispositivo de provas de jato de tinta. Assim como eu fiz com o Laranja insights4print. A cor da

sua preciosa marca merece uma impressão real, com tinta real em substratos reais, não apenas uma simulação. É um pequeno custo inicial, que lhe poupará depois muitos problemas e dinheiro.

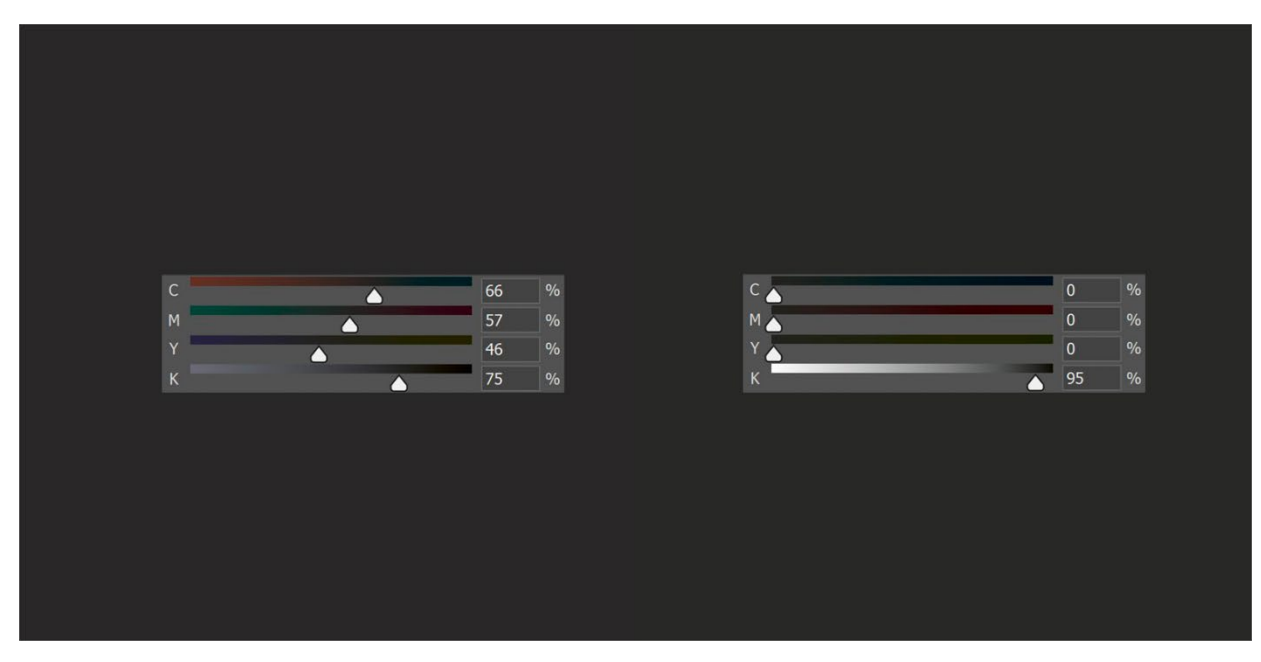

*À esquerda você vê a conversão de cor 'regular' do Cinza Escuro insights4print, que é uma conversão que usa muita tinta, uma conversão que é muito difícil de manter neutra na impressão.*

*À direita você vê a versão 'ajustada', que parece idêntica, mas é muito mais fácil de imprimir, e será sempre um cinza neutro.*

Vamos fazer outro teste, desta vez com a cor direta Pantone 161 C. Ao colorir um quadrado no Adobe Photoshop (com as mesmas configurações acima), isso será convertido em 31 / 61 / 73 / 58. Ao brincar um pouco com as cores CMYK, encontrei facilmente duas outras combinações que produzem a mesma cor. A primeira: 10 / 52 / 66 / 69, a segunda: 0 / 48 / 62 / 72.

A imagem abaixo à esquerda é composta por três quadrados. O quadrado esquerdo é a conversão automática, no do meio o ajuste manual 1, no direito o ajuste manual 2. Os controlos deslizantes mostram os valores CMYK. O gráfico à direita mostra a quantidade de tinta usada para as quatro tintas padrão (CMYK). O ajuste manual 2 usa muito menos tinta. Ao eliminar o ciano, ele proporcionará um resultado mais estável na impressão, é por isso que eu prefiro esse. É o que você poderia chamar de uma "cor segura para impressão".

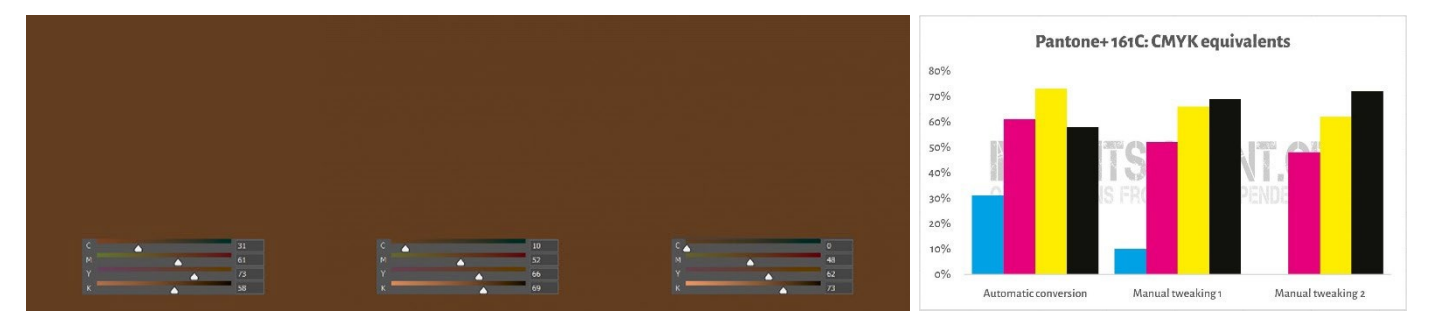

O que acabei de fazer foi um truque chamado 'Grey Component Replacement' (GCR). Uma vez que combinações específicas de CMY são essencialmente vistas como cinzentas, pode substituir as combinaçõesCMYpor K, parcial ou totalmente. O que tem vantagens interessantes: menor consumo de tinta e uma produção de impressão mais estável.OGCR é normalmente

incorporado nos perfis ICC usados para conversões para CMYK, mas você pode – ou melhor: deve – experimentar isso ao definir os valores CMYK para as cores da sua marca!

Isso pode ser um pouco confuso, eu sei. Tal como mostrado acima, há várias maneiras de obter uma determinada cor com CMYK. Ao contrário do RGB, onde apenas existe uma possibilidade. Um conceito que mostra isso, é chamado de "Cobertura Total de Área" (TAC), ou por outras palavras: cobertura total de tinta. Esta é uma parte dos perfis ICC de que falámos, os dicionários de tradução.

Tradicionalmente, o TAC costumava ser bastante alto: até 350% no caso do perfil JapanColor 2001coated. O que tem uma desvantagem muito prática: mais tinta geralmente significa secagem mais lenta... E não tem de ser assim! Abaixo estão dois gráficos que mostram a conversão de todos os tipos de cinza (de branco à esquerda para preto à direita) em CMYK, com dois perfis diferentes, mas para a mesma "condição de impressão". A direita usa muito menos tinta porque já vai de um cinza bastante claro transformar essascombinações específicas de CMY em K: usa muito mais GCR, o truque que acabámos de falar, do que a esquerda.Na vida real, você não vai notar que o preto mais escuro do direito é apenas um pouco menos escuro.

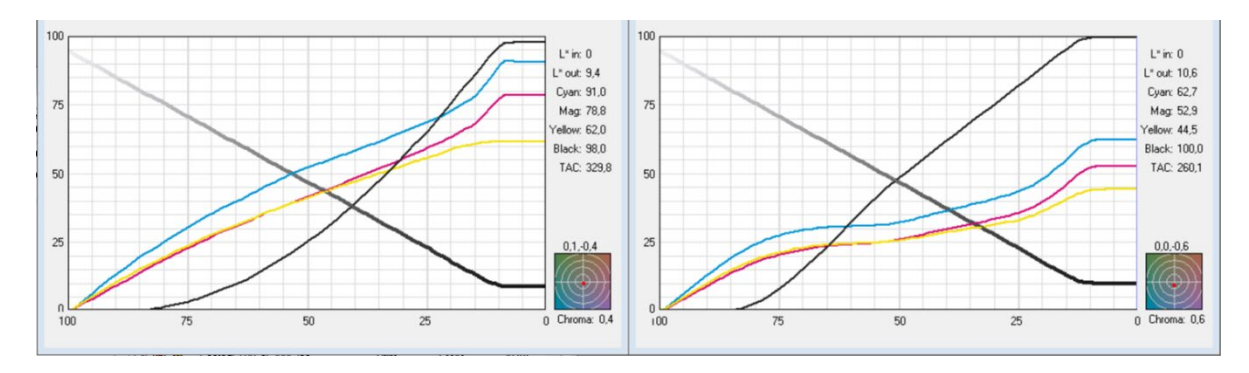

*Os gráficos mostram como o 'cinza'é convertido em CMYK. O perfil à esquerda tem um TAC de 330%, o da direitaapenas 260%, graças à adição de mais preto (K). Na vida real, estes terão visualmente o mesmo aspeto, mas o da direita é mais fácil de imprimir e secará mais rapidamente.*

### 3.3: Correspondência mais próxima em sistemas de cor

Mas talvez você também queira adicionar a definição da cor da sua marca em diferentes bibliotecas de cores, sendo a Pantone e a RAL provavelmente as mais conhecidas.

Os dispositivos de medição de cores geralmente têm bibliotecas integradas onde você pode encontrar a correspondência mais próxima em guias de cores. Por exemplo, foi isso que o NCS Colourpin SE mostrou ao medir uma amostra impressa de Laranja insights4print.

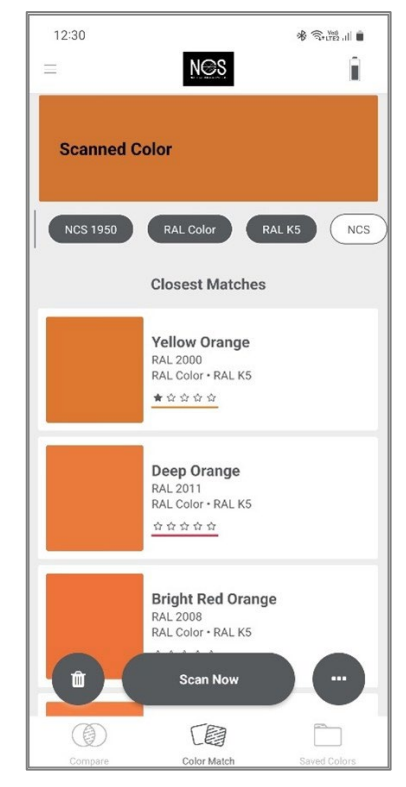

Se você tem o Adobe Illustrator, há um truque simples para converter uma cor Lab na melhor combinação dos vários livros de cores disponíveis nesse aplicativo. Para começar: crie um documento e crie um elemento que você pinta com a cor da sua marca, com os valores Lab. Em seguida, faça o seguinte: Editar > Editar cores > Recolorir Arte e, no menu suspenso Biblioteca de cores, escolha Livros de cores e o guia de cores do qual você deseja saber a correspondência mais próxima. Mas os seus impressores também podem ter outro software que pode fazer esse truque. Pergunte-lhes!

Quando eu fizer isso com o Laranja insights4print, ele irá convertê-lo em Pantone 151 C, a cor na qual o insights4print é baseado...

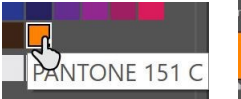

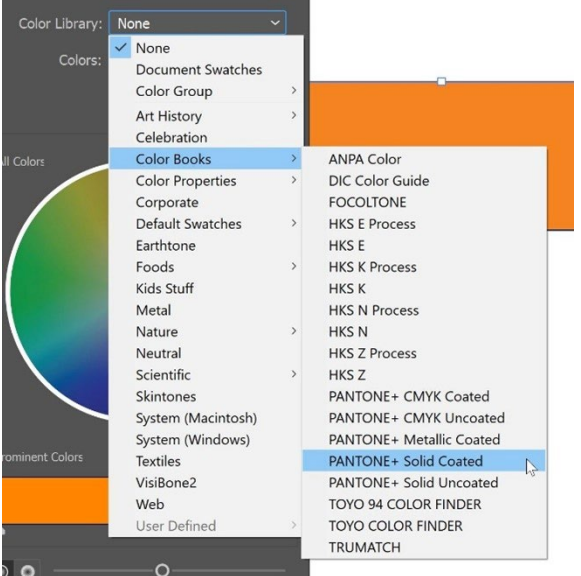

Este é um vídeo que mostra como fazer isso[: CMYK / RGB to Pantone | Converting colours in Adobe Illustrator -](https://www.youtube.com/watch?v=BJ2n9NldKmk) YouTube

Para outros sistemas de cor, você pode verificar sites de conversão on-line. Aqui estão alguns:

- [E-Paint.co.uk](https://www.e-paint.co.uk/convert-lab.asp)
- [RALcolorchart.com](https://www.ralcolorchart.com/ral-classic/ral-2009-traffic-orange)
- [imi21.com](https://www.imi21.com/pantone-to-ral.php)
- [ral-colours.co.uk](https://ral-colours.co.uk/)

[Nix Free Color Converter](https://www.nixsensor.com/free-color-converter/) não converte para RAL e outros, mas oferece-lhe a possibilidade de usar diferentes iluminantes e ângulo de visão.

E confira sempre as sugestões! Eventualmente, escolhi o RAL Classic 2003 como a cor RAL 'mais agradável' para o Laranja insights4print...

Com isso, você pode ter toda a informação da cor que precisa!

A menos que você queira seguir o caminho dos especialistas... isso fica para o próximo capítulo. Mas antes de ficar meio *nerd*, mais uma coisa sobre compartilhar as suas cores: usar arquivos ASE! Uma joia oculta nos aplicativos da Adobe Creative Cloud.

### 3.4: Compartilhar definições de cores com designers: use arquivos ASE!

Construir melhores guias de cores de marca não termina com um bom documento, que eventualmente apenas algumas pessoas podem ler, vamos ser realistas sobre isso. A maneira certa de avançar, a maneira certa de chegar a uma reprodução consistente de cores de marca desde o início, é compartilhá-la da maneira mais fácil possível com os designers, com as pessoas que fazem o layout. E há uma maneira fácil: compartilhar amostras de cores através do formato Adobe Swatch Exchange (ASE). Qualquer pessoa que use um dos aplicativos da Adobe Creative Cloud pode importá-las facilmente. E sem qualquer esforço, elas usarão sempre a cor certa. É ainda mais fácil do que encontrar a cor certa na biblioteca Pantone certa!

Então, por onde começar? Você pode começar melhor no Adobe Illustrator, já que tem algumas opções extra em comparação com o Adobe Photoshop. Primeiro, verifique as suas configurações de cor (neste caso: PSO coated v3 como perfil CMYK). Crie ou abra um documento e certifique-se de que o painel de amostras está vazio, exceto para as duas 'cores' que não pode eliminar: [Nenhuma] e [Registo].

Agora crie uma nova Amostra. Como exemplo, criei uma chamada 'i4p – orange – cor SPOT + RGB' (i4p sendo a abreviatura de insights4print). Como Tipo de Cor, a Cor direta é selecionada e o Modo de Cor é Lab, para que eu possa obter a minha definição de cor direta sólida nesta amostra. Depois de criar isso, vamos duplicá-la, abrir essa cópia e alterar as opções para os valores CMYK desejados para papel revestido e, em seguida, novamente uma cópia, desta vez para papel não revestido.

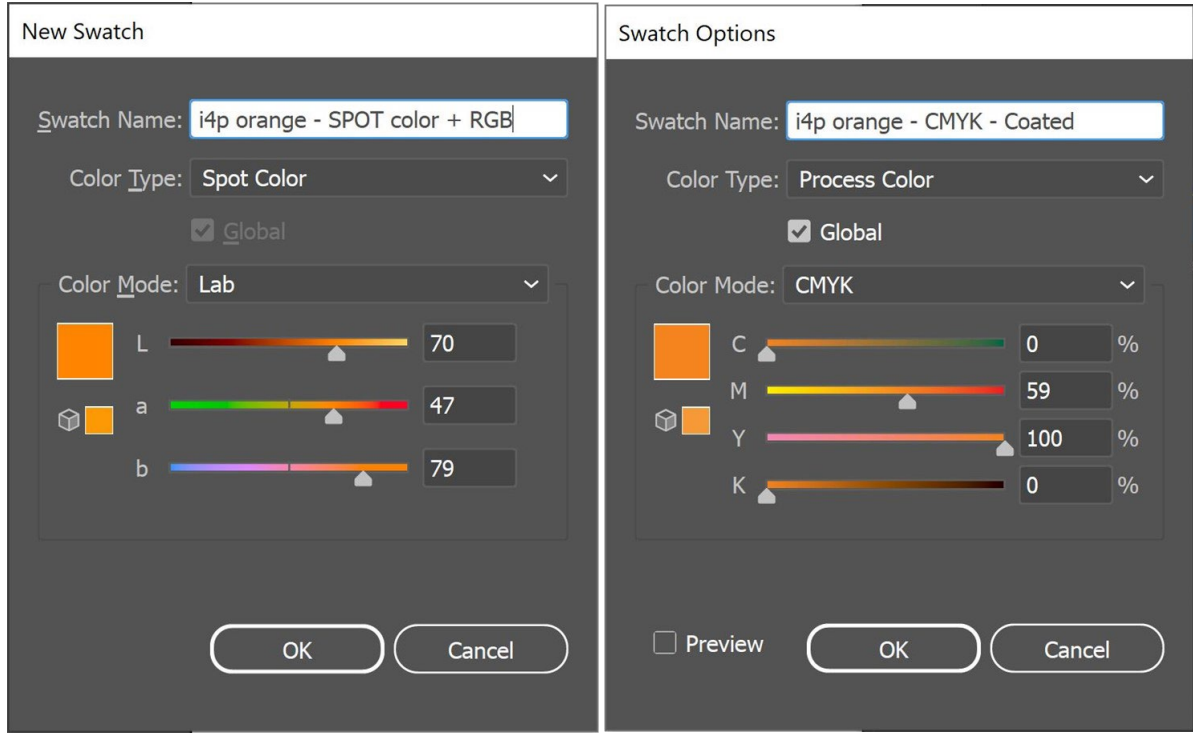

Então, agora eu tenho três amostras no documento de Illustrator. E posso exportar a Biblioteca de amostras como arquivo ASE.

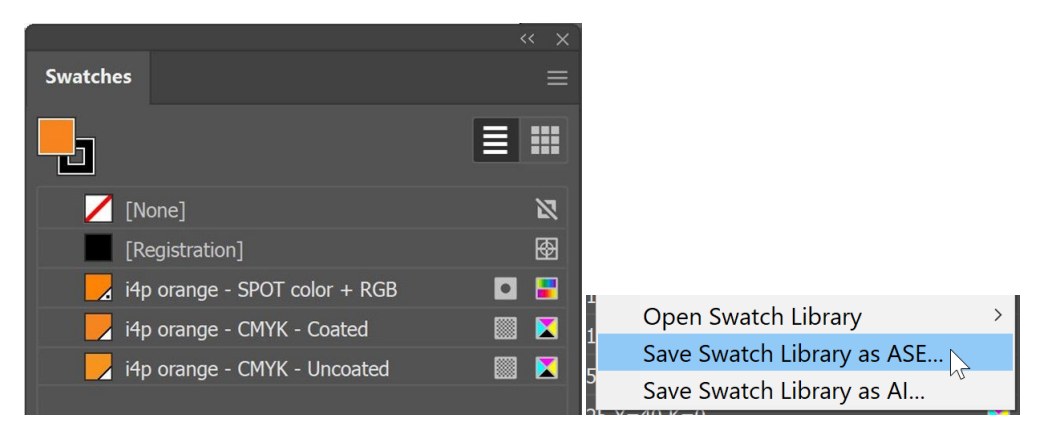

Se você tem muitas cores de marca (especialmente com as diferentes variantes para spot, revestido e não revestido), certifique-se de organizá-las de forma lógica. Você pode, por exemplo, agrupá-las em 'Grupos de cores' (pastas), uma por tipo de saída.

Depois de exportar as cores da sua marca, você pode importá-las para os outros aplicativos da Adobe CC e até mesmo para alguns outros aplicativos (por exemplo, Affinity Designer, Photo e Publisher). Ao importá-las, por exemplo, no Adobe Photoshop, certifique-se de selecionar o tipo de arquivo correto: por defeito está definido .ACO, portanto você precisa de mudar isso para .ASE para ver o ficheiro.

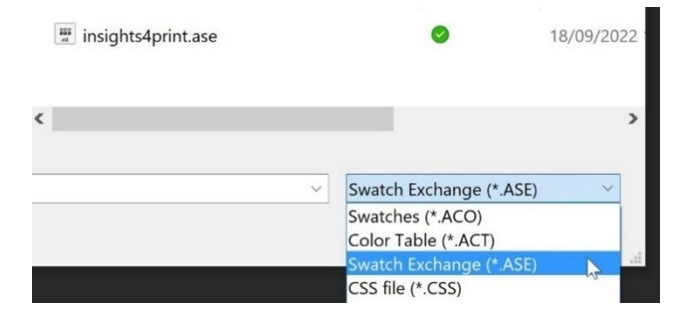

E quando você clica em OK, encontrará essas amostras num novo grupo (pasta), com o nome do arquivo ASE.

Agora, ainda há uma coisa crucial a fazer: disponibilizar esse arquivo ASE a todos os que possam precisar dele! Por que não o publicar no seu site, juntamente com o guia completo de cores da marca? E caso você possa estar relutante em fazer isso, porque assim também os concorrentes, ou mesmo falsificadores, saberão as cores da sua marca, pense novamente: com um espectrofotómetro de 300 euros, é muito fácil para eles saberem as cores da sua marca, se quiserem... Depois de impressa, não há mais nada secreto sobre a cor da sua marca.

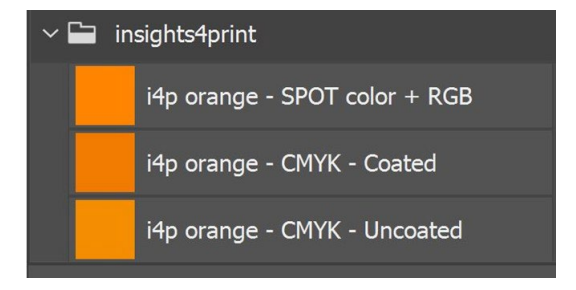

## **4: À maneira do Especialista: CxF**

Se você tem muitas embalagens ou etiquetas impressas, e você é muito exigente com as cores de marca, você pode querer saber a maneira especializada: usar o CxF, o formato de partilha de cor '**Color eXchange Format'**. Este é um padrão internacional que tem a descrição o mais detalhada possível de uma cor. Ele descreve quanta energia precisa de ser refletida em cada parte do espectro visível.

No momento da escrita, você ainda precisa de algumas ferramentas extra para poder usar o CxF em todo o fluxo de trabalho. Mas talvez isso possa mudar no futuro (próximo?): tanto o formato de arquivo PDF quanto o Adobe PDF Print Engine (APPE) agora suportam o uso de 'cores espectrais', provavelmente baseado em CxF. Portanto, não seria uma surpresa se eles introduzissem o uso do CxF nos aplicativos da Adobe Creative Cloud num futuro próximo.

Vamos primeiro ver como é um arquivo CxF. Ele é baseado em XML, o que significa que você pode abri-lo com um editor de texto (por exemplo, Notepad++ para Windows ou TextEdit para Apple). E quando você o abre, é um texto que você pode ler. Até se parece um pouco com HTML.

Abaixo você pode ver a definição da cor 'Blue ooo'. Você pode ver a refletância espectral dessa cor (todos aqueles números na linha 13), essa é a informação mais detalhada que você pode obter! Além das especificações CIELab (linhas 295, 296, 297).

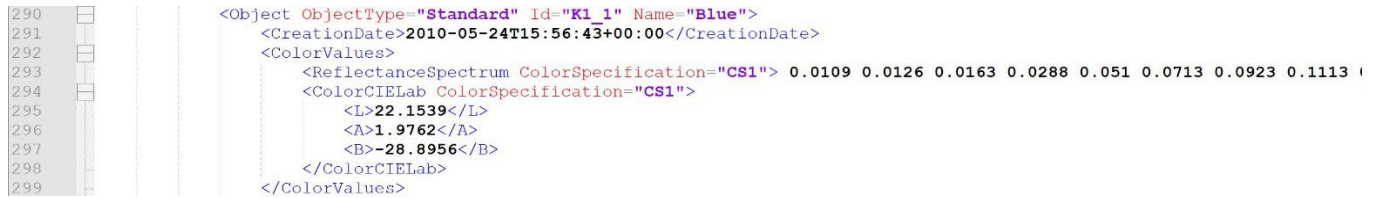

Quer saber como são 20% desse azul? Está no CxF! Todas as etapas de 10% a 100% estão incluídas no arquivo CxF.

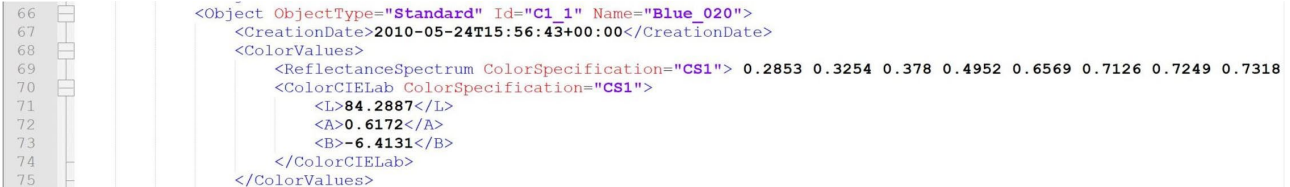

#### Quer saber como foi medido? Está no CxF!

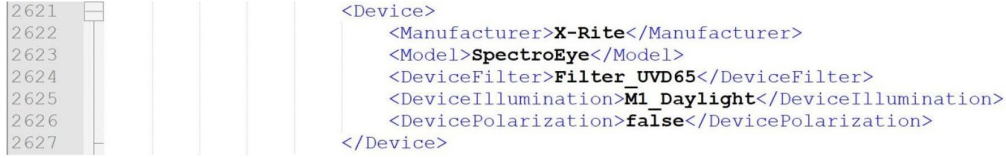

É preciso algum esforço para obter essas informações, mas não é ciência de foguetões, nem é dispendioso.

A formamais fácil é obter uma impressão 100%sólidano substrato para o qual você precisa de obter um arquivoCxF.Depois de medir essa amostra impressa, o software inteligente calculará as diferentes percentagens e exportará o arquivo CxF, além

de um arquivo ASE associado. Esse arquivo ASE pode ser usado por designers e assim por diante. Mais abaixo, no fluxo de saída, a definição de cor do arquivo ASE será trocada com as informações completas do arquivo CxF.

Mas se você quiser ir até ao fim, a cor de marca tem de ser impressa numa folha branca e preta, e em diferentes tonalidades (percentagens). Com base nas medições dessas amostrasimpressas, você obterá asinformações de cor com o máximo detalhe e precisão possível! E uma vez que você obtenha isso, você pode criar os arquivos CxF e ASE.

E não se preocupe, você não precisa fazer isso sozinho. Peça à sua casa de pré-impressão, ao seu impressor, para ajudá-lo nisso. Eles terão todo o gosto em prestar esse serviço! *Nota para casas de préimpressão e impressores que leem este documento: fornecer assistência com arquivos CxF pode ser uma oportunidade de negócio interessante!*

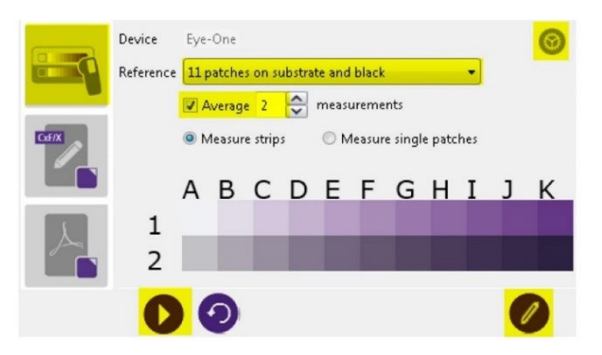

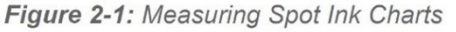

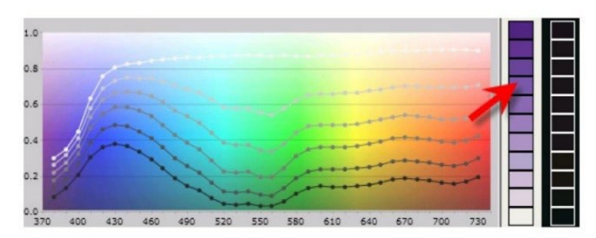

**Figure 2-2: Viewing Spectral Curves** 

#### *Imagem: CGS Oris*

## **5: As informações adicionais essenciais**

Existem também outros fatores que in�luenciarão a aparência da cor, ao lado das tintas utilizadas. Por exemplo, o papel é conhecido como a "quinta cor". E o acabamento também in�luenciará a aparência da cor: um revestimento mate fará com que a sua cor pareça mais opaca, um revestimento brilhante fará com que a mesma tinta pareça mais vibrante...

É por isso que algumas linhas extra de informações são adicionadas a Um Melhor Guia de Cor de Marca:

- Que tipos de papel são preferidos, permitidos ou não permitidos?
- Os papéis com OBA são permitidos ou não?
- Os papéis coloridos, por exemplo, como muitos papéis ecológicos, podem ser usados ou não?
- E que tipos de revestimentos, laminadossão permitidos ou não?

Se outras variáveis são importantes para reproduzir as cores da sua marca, adicione-as a Um Melhor Guia de Cor de Marca! Especialmente quando você imprime muitas embalagens, você pode querer adicionar informações aqui.

*Os documentos ao lado fazem todos parte do mesmo correio da Cruz Vermelha. Você pode ver o envelope (no canto inferior esquerdo), a carta (à direita) e na parte superior dois outros documentos que têm um revestimento brilhante.*

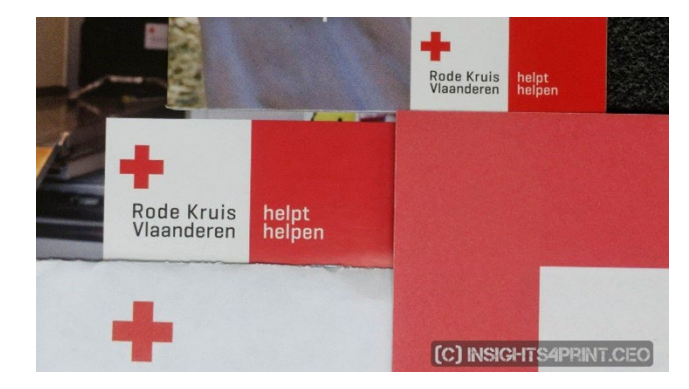

## **6: Juntando tudo**

Juntando tudo, Um Melhor Guia de Cor de Marca, poderá ficar assim:

#### **A Better Brand Color Guide Basic color definition** Name: insights4print Orange CIELab (D50/2°/M1): 70/47/79 **Derived colors** Closest match in color systems Digital colors  $\triangle$  (1) Science based color systems sRGB: 255/132/0 Munsell: 5YR7/14 HEX (sRGB): FF8400 NCS 1950: S 0585-Y40R AdobeRGB: 236/131/23 Spot colors (specific ink for each color) Printed CMYK colors (4 inks)  $\mathbf{A}$  (2) Pantone: 151 C (coated) Coated paper: 0 / 59 / 100 / 0 Pantone: 151 U (uncoated) (PSO Coated v3) HKS: 7 Uncoated paper: 0 / 50 / 100 / 0 Paint (PSO Uncoated v3) RAL Classic: 2003 Similar profiles: keep CMYK numbers (Conversion NOT allowed) Other profiles: use procedure described in Project BBCG tutorial Keep channels clean: no small percentages High percentages, >95% set to 100% The fewer channels, the better Make test prints with real ink! (1) The visual appearance of a brand color on digital devices depends on 1) the capabilities of the screen, 2) the calibration and 3) the color settings on the device. These are out of control of the brand owner.  $\triangle$  (2) Simulating a brand color with 4 inks (CMYK) will result in higher deviations and require higher tolerances than printing brand colors with 1 ink only (spot color). Also, the 'tint' of the substrate will influence the color appearance, the choice of the substrates should be an essential part of a good brand color guide. E.g. the use of optical brightners (OBA) in paper will influence the color appearance.

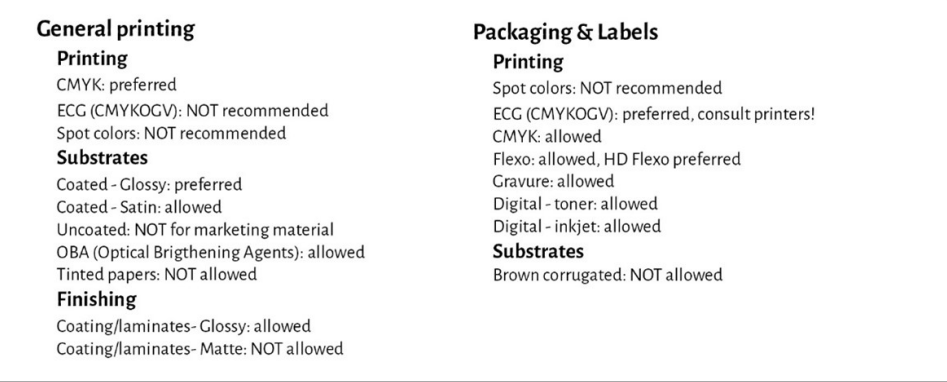

Por favor, note que os valores Lab não são os que você encontrará na biblioteca digital Pantone Coated. Isso é de propósito. Isso mostra que você precisa de ser independente dessa biblioteca Pantone. Você precisa de medir a amostra que você viu, a amostra que você gosta. No caso do Laranja insights4print, não foi 100% igual ao valor digital para o Pantone 151 C. Ao medi-lo e usar esse valor como cor básica, uma variável importante é eliminada: desvios nos guias Pantone impressos... Os valores Lab são sólidos e inequívocos se você mencionar o Modo de Medição e a geometria.

Como pode ver, simulações das correspondências mais próximas em sistemas de cor são visualizadas, para acertar as expetativas. E algumas informações sobre as tecnologias de impressão usadas para embalagem e etiqueta foram adicionadas, por exemplo, que ao imprimir em flexografia apenas chapas flexográficas HD podem ser usadas. Verifique isso com a sua casa de pré-impressão, os seusimpressores, mas mantenha-o genérico! Não fique preso a uma marca

específica! E as escolhas acima, por exemplo, ECG não permitido para impressão geral, são as minhas escolhas, as suas podem ser diferentes!

## Parte C: Julgar a impressão

Agora que você já sabe como definir da melhor maneira possível a cor da sua marca, temos de falar sobre o próximo passo: julgar a impressão e a qualidade de impressão...

E esta é uma tarefa difícil. É muito mais complexo do que você imagina... Ao lado das variáveis físicas, que vamos conferir abaixo, ser objetivo sobre a cor é muito difícil. Especialmente quando o seu chefe o contratou para garantir que as preciosas cores de marca sejam reproduzidas corretamente, sempre. Você tem de encontrar diferenças de cor, você tem de se certificar de que o impressor segue as suas instruções. Está na sua descrição de trabalho encontrar diferenças de cor e corrigi-las! É para isso que você é pago.

## **1: É psicologia!**

Eu sei, isto pode parecer tolice, mas não é. É psicologia. Tem a ver com 'enquadramento', um conceito de 'economia comportamental'. Apenas o facto de você entrar numa empresa de impressão para verificar a cor, torna-o mais crítico sobre as diferenças de cor, isso faz com que você procure diferenças de cor. E o efeito disso pode ser enorme! Num teste com mais de 100 pessoas julgando diferenças de cor, quase 1 em cada 3 profissionais de impressão afirmou ver uma diferença de cor entre duas cópias idênticas... Só o facto de lhes terem perguntado se viam uma diferença de cor, fê-los procurar uma diferença de cor... E se você quiser ver uma diferença de cor, você acabará por ver uma.

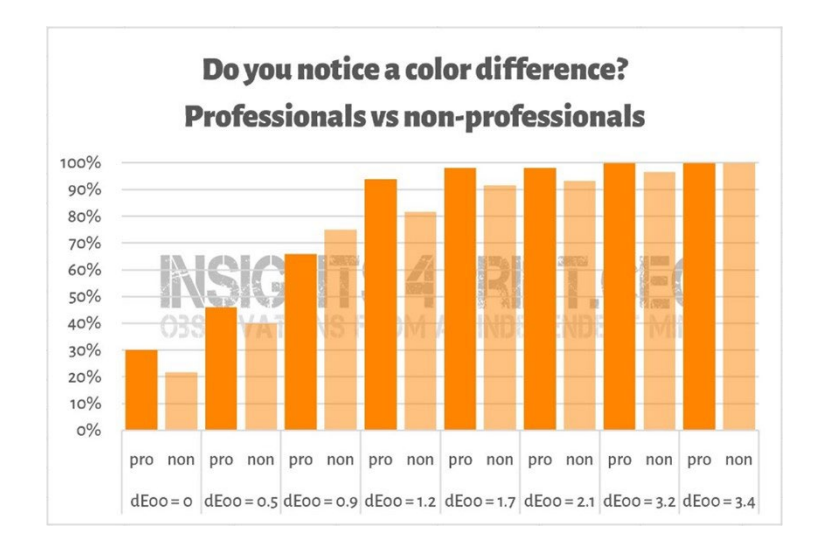

*Os resultados de um teste com mais de 100 participantes aos quais foram mostrados diferentes variações de amostras planas. Uma das amostras era idêntica à referência. No eixo horizontal você vê a diferença entre a amostra e a referência. Quase 1 em cada 3 profissionais deimpressão afirmou ver uma diferença entre as cópias idênticas... O motivo? Perguntaram-lhes se viam uma diferença de cor e, sendo profissionais de impressão, tinham de ver uma.*

#### Por falar nisso, esta é uma anedota muito agradável sobre a psicologia dos *press checks*...

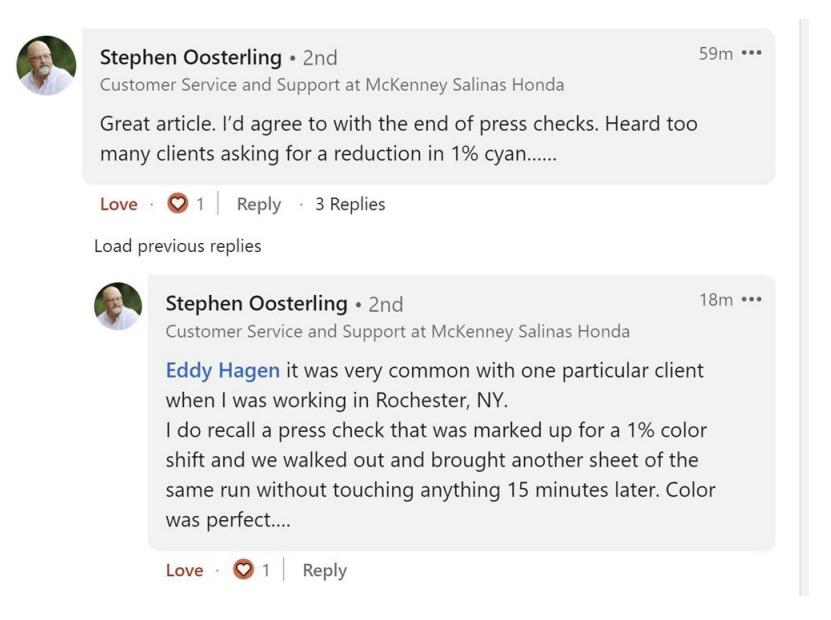

É por isso que as medições devem apoiar sempre o julgamento da impressão. Mas, novamente: as medições também devem ser apoiadas pela visão.

### **2: Fontes de luz**

Há alguns aspetos técnicos que é preciso ter em conta. O primeiro é a fonte de luz: esta deve ser D50. Essa é a fonte de luz padrão para impressão. Se você comparar uma prova de jato de tinta com uma amostra de um trabalho de impressão, eles parecerão idênticos em D50, mas podem parecer ligeiramente diferentes em D65... Isso deve-se ao metamerismo: cores

que parecem iguaissob uma fonte de luz, mas parecem diferentessob outra fonte de luz. Como exemplo prático: uma vez comprei umas calças que pareciam castanhas na loja, mas acabaram por ser verdes quando as desembrulhei em casa...

E depois há a intensidade da luz. Você já deve ter notado que há muita luz na estação de controlo de uma máquina de impressão. Isso é propositado: com mais luz é mais fácil detetar as menores diferenças de cor. Isto é importante para um operador de impressão, mas como cliente, você deve julgá-la sob uma quantidade mais normal de luz. Em termos técnicos, esta é a diferença entre P1 (comparação crítica; 2000 lux) e P2 (avaliação prática da impressão; 500 lux). E que P1, saiba que é muito mais luz do que, por exemplo, num supermercado. Usar essa quantidade de luz é como usar uma balança com precisão de micrograma para verificar se um saco de 1 kg de sal é realmente 1 kg de sal. Isso é algo que

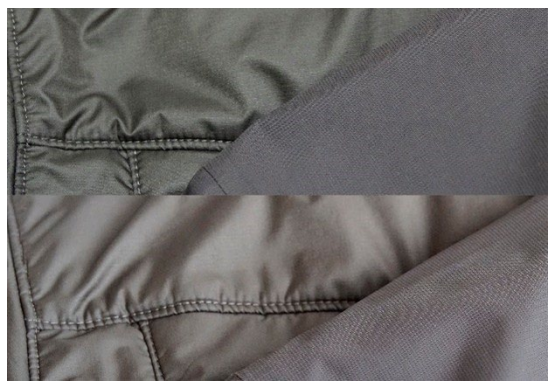

*Na metade superior da imagem, o tecido da esquerda aparece verde, mas a sua aparência mudou para castanho na imagem inferior, que foi tirada sob uma fonte de luz diferente.*

um consumidor jamais faria.Um consumidor nunca notaria uma diferença nessa balança.

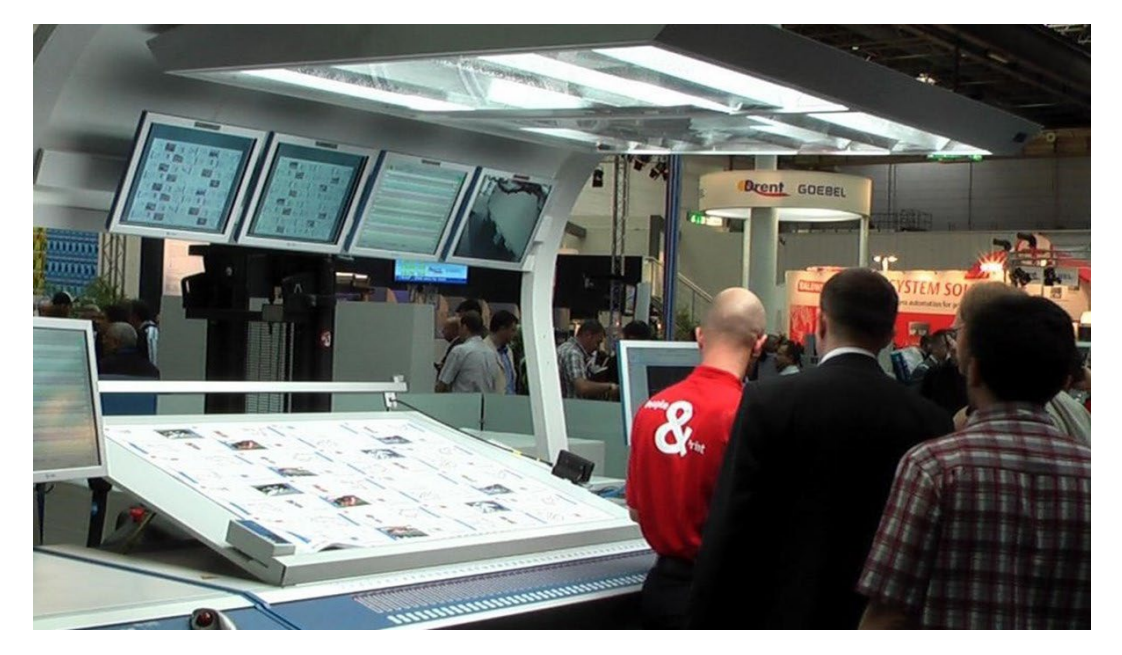

*A capacidade de ver diferenças de cor, depende da quantidade de luz. Essa é a razão pela qual os operadores de impressão têm essas luzes gigantescas na sua consola de impressão. No entanto, isto tem muito mais luz do que, por exemplo, numa loja ou em casa.*

### **3: Aspetos menos conhecidos**

Mas ainda há mais fatores que podem e influenciarão a perceção das cores! Por exemplo, cores circundantes (é por isso que essas caixas de luz têm paredes cinzentas). E até mesmo a posição: quando você coloca duas amostras uma em cima da outra, até mesmo as menores diferenças de cor se tornarão visíveis. Se as colocar a alguns milímetros de distância, você pode já não as notar. E até mesmo a curvatura das amostras influenciará a perceção da cor, devido à maneira ligeiramente

diferente em que a luz cai sobre ela. E é também isso que acontece nas prateleiras do supermercado: quando as caixas estão um pouco inclinadas, a iluminação será ligeiramente diferente, resultando numa perceção de cor diferente. Isso é algo que um proprietário de marca nunca será capaz de controlar. Então, vamos ser honestos sobre esse tipo de diferenças...

*Os dois pacotes do Kellogg's Trésor são provavelmente idênticos em cor. No entanto, o da direita parece um pouco mais escuro.* 

*Isto é inteiramente devido à luz que incide de forma um pouco diferente na embalagem, uma vez que ela está numa posição ligeiramente diferente.*

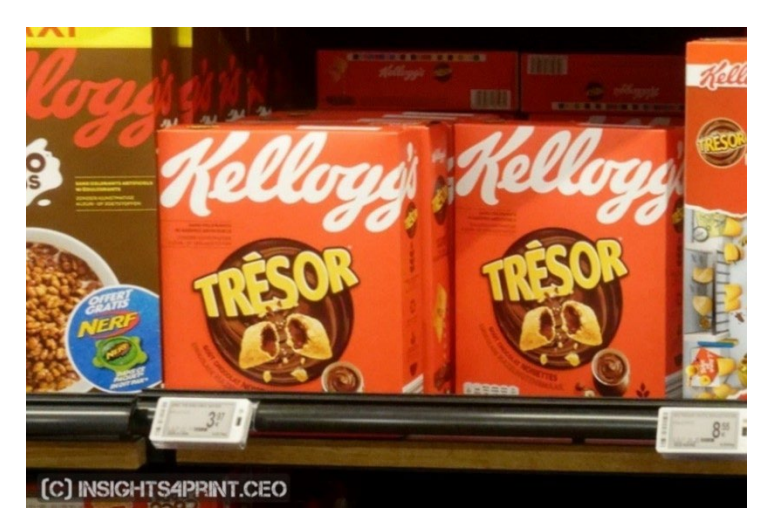

Para mostrar que isso é real, vamos voltar ao teste em que mais de 100 pessoas foram questionadas sobre se viram uma diferença de cor entre duas amostras. Esse teste não incluiu apenas amostras planas, também incluiu caixas dobradas... Embora os resultados com as amostras planas tenham sido mais ou menos o que se poderia esperar: um número crescente de pessoas vendo diferenças de cor quando o delta E cresceu, este NÃO foi o caso das caixas dobradas! Não era uma curva normal. A única explicação que posso encontrar é que algumas das caixas foram inclinadas um pouco, resultando numa iluminação ligeiramente diferente e, portanto, uma perceção de cor ligeiramente diferente. Veja o gráfico!

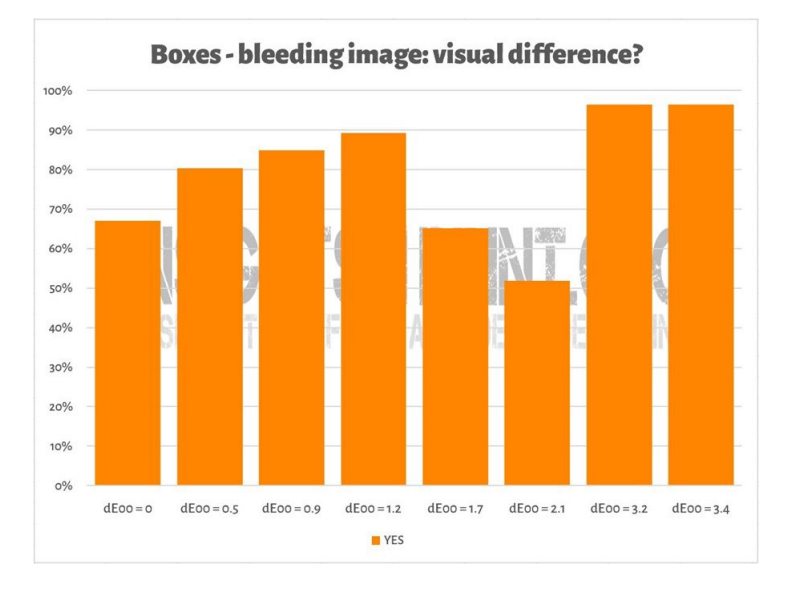

Algo semelhante pode ser visto na imagem abaixo, onde duas cópias da impressão de teste do Laranja insights4print foram colocadas uma em cima da outra. Se você quiser ver uma diferença de cor, você notará que a linha inferior é um pouco mais escura. Isso se deve a uma ligeira curvatura da folha (ela está parcialmente em cima da outra), mudando ligeiramente a forma como a luz incide sobre ela. E,como vimos no primeiro capítulo: a cor é a interação de um observador, de um objeto e de uma fonte de luz... As medições mostraram apenas uma diferença de 0,5 dE00 entre os extremos.

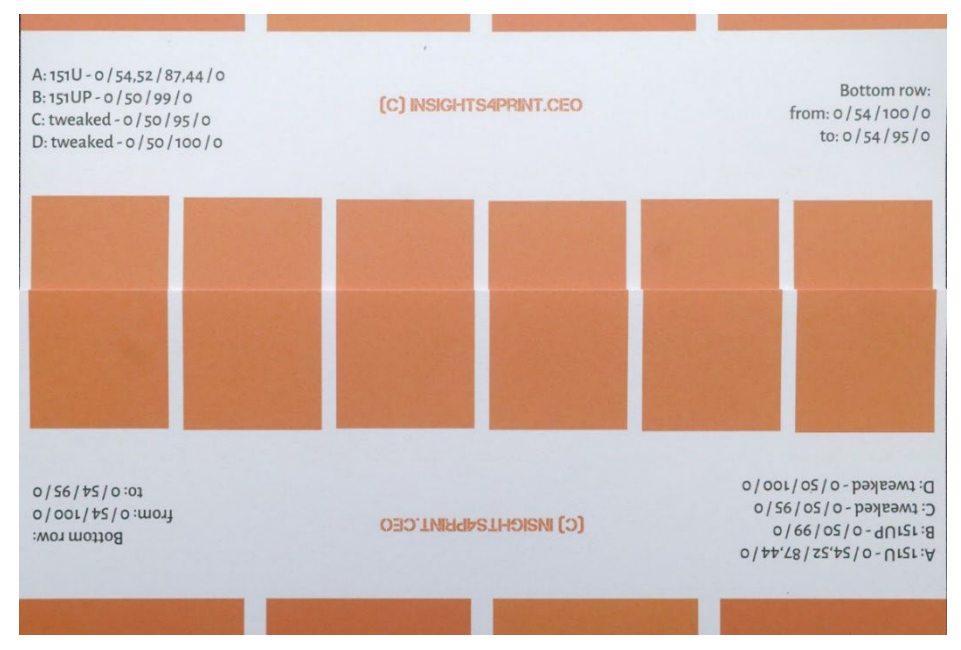

Um Melhor Guia de Cor de Marca 61

E há um fator na perceção de cor sobre o qual o proprietário de uma marca tem controlo total: elementos de design... Há alguns anos, a Kellogg's redesenhou as suas embalagens, com grandes áreas de cores específicas. Mesmo que o vermelho fosse exatamente o mesmo em todas as embalagens, ele terá uma aparência diferente. Faça uma pesquisa sobre 'contraste de cor' e 'constância de cor'se quiser saber mais sobre estes efeitos.

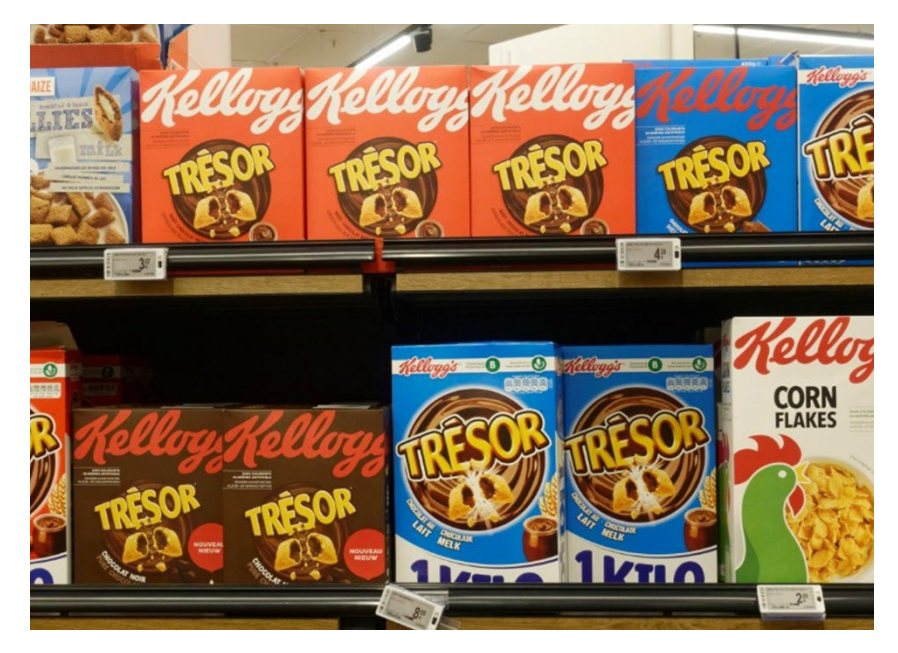

## **4: As pequenas diferenças são importantes?**

Se você acha que diferenças de alguns delta E prejudicariam a sua imagem de marca, lembre-se do teste com 6 variações do vermelho Coca-Cola, a cor mais icónica do universo conhecido. Não havia acordo sobre a cor 'certa', a mais popular nem era a certa. Estava a 4 dE00 de distância da cor correta.

A imagem à direita mostra latas de Coca-Cola na vida real. Se uma cor diferente prejudicasse as vendas, o dono da loja colocaria essas duas latas diferentes uma ao lado da outra? Provavelmente não...

E cheguei a verificar o site da Coca-Cola na altura, para ver se tinha havido queixas, e a Coca-Cola colocou informação sobre isso nas Perguntas Frequentes, mas não encontrei qualquer menção a tais queixas...

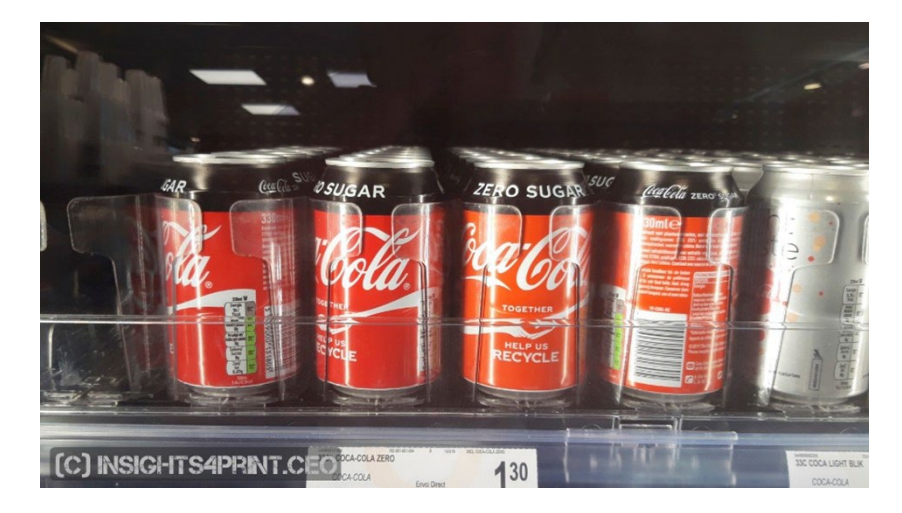

Num outro estudo, com mais de 100 consumidores, eles foram questionados sobre o que poderia in�luenciar o seu comportamento de compra, o que poderia fazê-los mudar da sua marca favorita para uma marca concorrente. A cor só foi mencionada algumas vezes.O que faz as pessoas mudar, são as promoções e a falta de stoque.

Na mesma pesquisa, o teste da Coca-Cola foi repetido, com resultados semelhantes aos mostrados acima.

Se você está um pouco confuso porque já ouviu aquela famosa

frase que diz: "a cor aumenta o reconhecimento da marca em 80%", isso é a partir de pesquisas sobre o efeito do uso de cores em anúncios de jornais, em comparação com a publicidade a preto e branco... O que faz uma diferença significativa. Mas não se trata de pequenas diferenças de cor. Se você quiser saber mais sobre isso[, confira este artigo.](https://www.insights4print.ceo/2019/02/color-increases-brand-recognition-by-80-the-real-contents-of-the-loyola-study-revealed/)

Claro, isso não é desculpa para a má qualidade de impressão. Existem normas ISO que definem o que são tolerâncias aceitáveis.

Mais: a qualidade de impressão é mais do que apenas cor, existem outros defeitos de impressão que podem prejudicar a imagem da sua marca muito mais do que um pequeno desvio de cor!

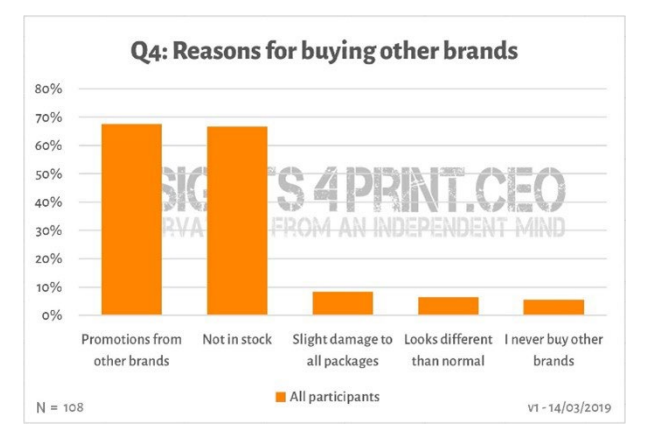

## **5: Não se esqueça do seu monitor!**

E uma nota final sobre o julgamento da cor: cuidado com o monitor que você está a usar! Nem todos os monitores mostram a entrada da mesma maneira. Basta ir a uma loja de eletrodomésticos e olhar para os aparelhos de TV e monitores de computador em exibição. Eles provavelmente mostrarão todos o mesmo programa de TV, a mesma interface de computador, mas aposto que todos esses dispositivos parecerão de pouco, a muito diferentes...

#### 5.1: Capacidades

Nem todos os monitores têm as mesmas capacidades. Alguns podem mostrar muitas cores, outros não. O monitor de escritório típico só pode mostrar uma quantidade limitada de cor, normalmente o tamanho do sRGB, ou ainda mais baixo... Este tipo de monitor nunca pode ser usado para julgar a cor. No gráfico à direita, você pode ver que parte das cores que você pode reproduzir em papel revestido (volume sólido) estão fora do *gamut* sRGB (*wireframe*).

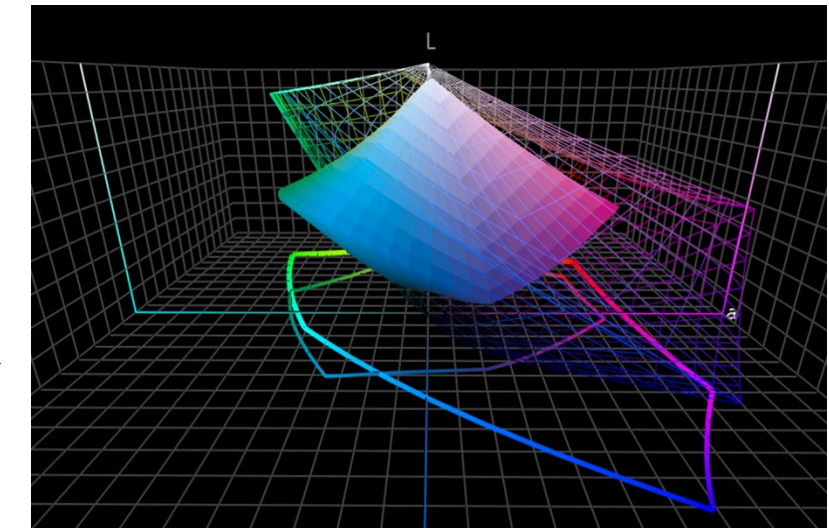

Os monitores mais caros que são usados em fotografia, pré-impressão e impressão, geralmente têm um *gamut* muito maior. Muitos desses monitores podem mostrar todas as cores do *gamut* AdobeRGB.

#### 5.2: Calibração e muito mais

Mas as capacidades de um monitor são apenas um aspeto. Você também precisa 'calibrá-lo', para se certificar de que o

monitor mostra corretamente as cores de um documento. Isso é essencial se você quiser julgar a cor num monitor.

E ainda não é tudo! Além disso, o ambiente circundante pode in�luenciar a forma como vê as cores num monitor. Por exemplo, se você se sentar ao lado de uma grande janela com luz solar direta, a sua visão será in�luenciada por essa luz, você não verá as cores corretas.

Mais informações sobre por que uma cor pode parecer diferente no seu monitor podem ser

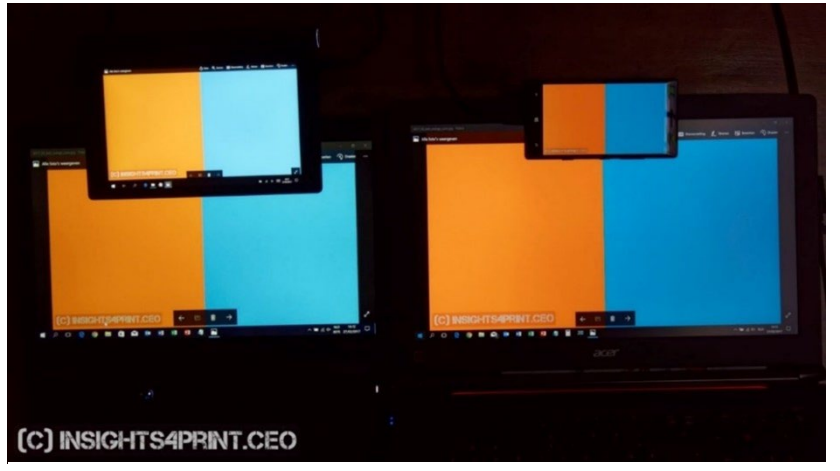

*Quatro ecrãs diferentes exibindo a mesma imagem (dois laptops, um tablet, um smartphone).*

encontrada[s neste artigo.](https://www.insights4print.ceo/2017/03/that-color-was-different-on-my-screen-its-complicated-but-ill-show-you-why/) [E aqui](http://www.missinghorsecons.co.uk/wordpress/2022/10/screens-the-starting-point-for-colour-management/) está um artigo de Paul Sherfield com mais sobre diferentes tipos de monitores e calibração.

# E é tudo, pessoal!

Agora você já sabe como lidar com as cores de marca da melhor maneira possível, de uma forma que provavelmente lhe trará menos problemas.

E por favor: espalhe a mensagem! Sinta-se livre para distribuir este tutorial, mas mantenha-o gratuito…

## **INSIGHTS 4 PRINT.CEO OBSERVATIONS FROM AN INDEPENDENT MIND**